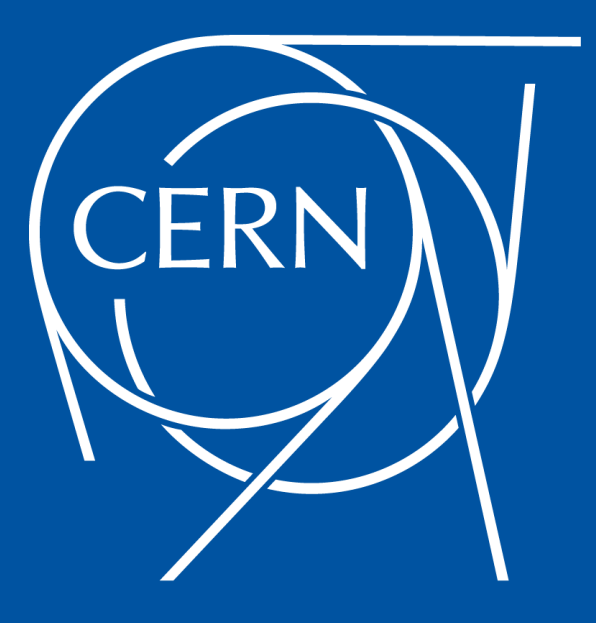

## **Ceph Storage at CERN**

### **Pablo Llopis Sanmillan, Dan van der Ster CERN IT Department**

23 March 2022, GSI Storage Seminar

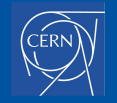

## **Outline**

- **I. What is Ceph and how does it work?**
- **II. Ceph Use-Cases at CERN**
- **III. CephFS for HPC**

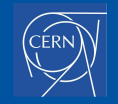

# **I. What is Ceph?**

*Slides credit: Sage Weil*

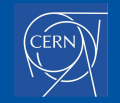

## **WHAT IS CEPH?**

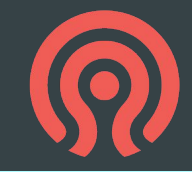

### The buzzwords

- "Software defined storage"
- "Unified storage system"
- "Scalable distributed storage"
- "The future of storage"
- "The Linux of storage"

### The substance

- Ceph is open source **software**
- Runs on commodity hardware
	- Commodity servers
	- IP networks
	- HDDs, SSDs, NVMe, NV-DIMMs, ...
- A single cluster can serve **object**, **block**, and **file** workloads

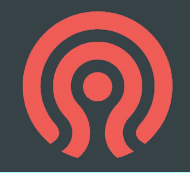

### ● **Reliable storage** service out of **unreliable components**

- No single point of failure
- Data durability via replication or erasure coding
- No interruption of service from rolling upgrades, online expansion, etc.
- Favor consistency and correctness over performance

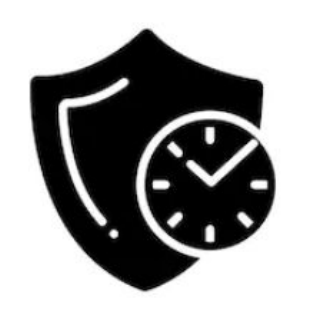

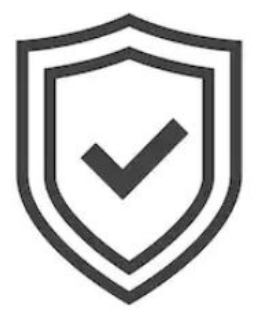

### **CEPH IS SCALABLE**

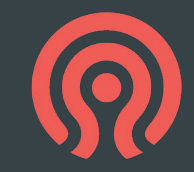

- Ceph is elastic storage infrastructure
	- Storage cluster may grow or shrink
	- Add or remove hardware while system is online and under load
- Scale **up** with bigger, faster hardware
- Scale **out** within a single cluster for capacity and performance
- **Federate** multiple clusters across sites with asynchronous replication and disaster recovery capabilities

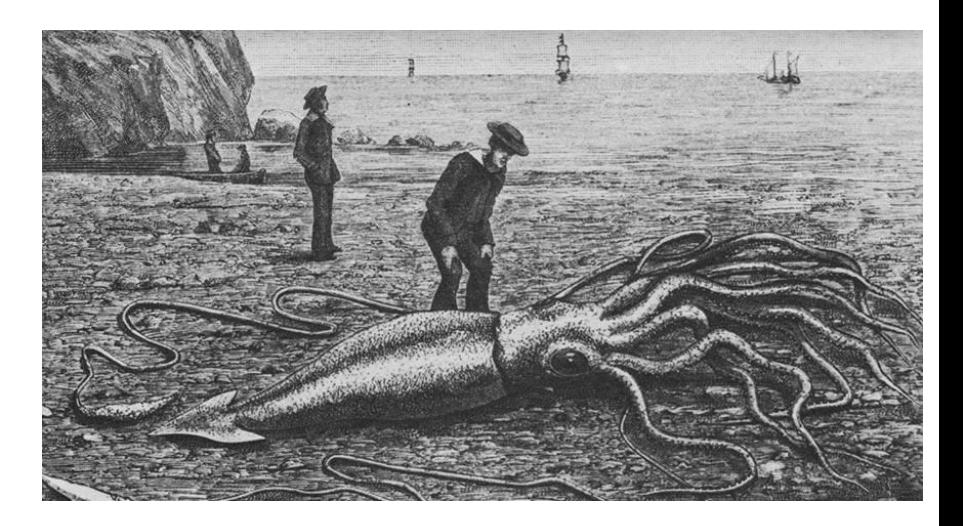

### **CEPH IS A UNIFIED STORAGE SYSTEM**

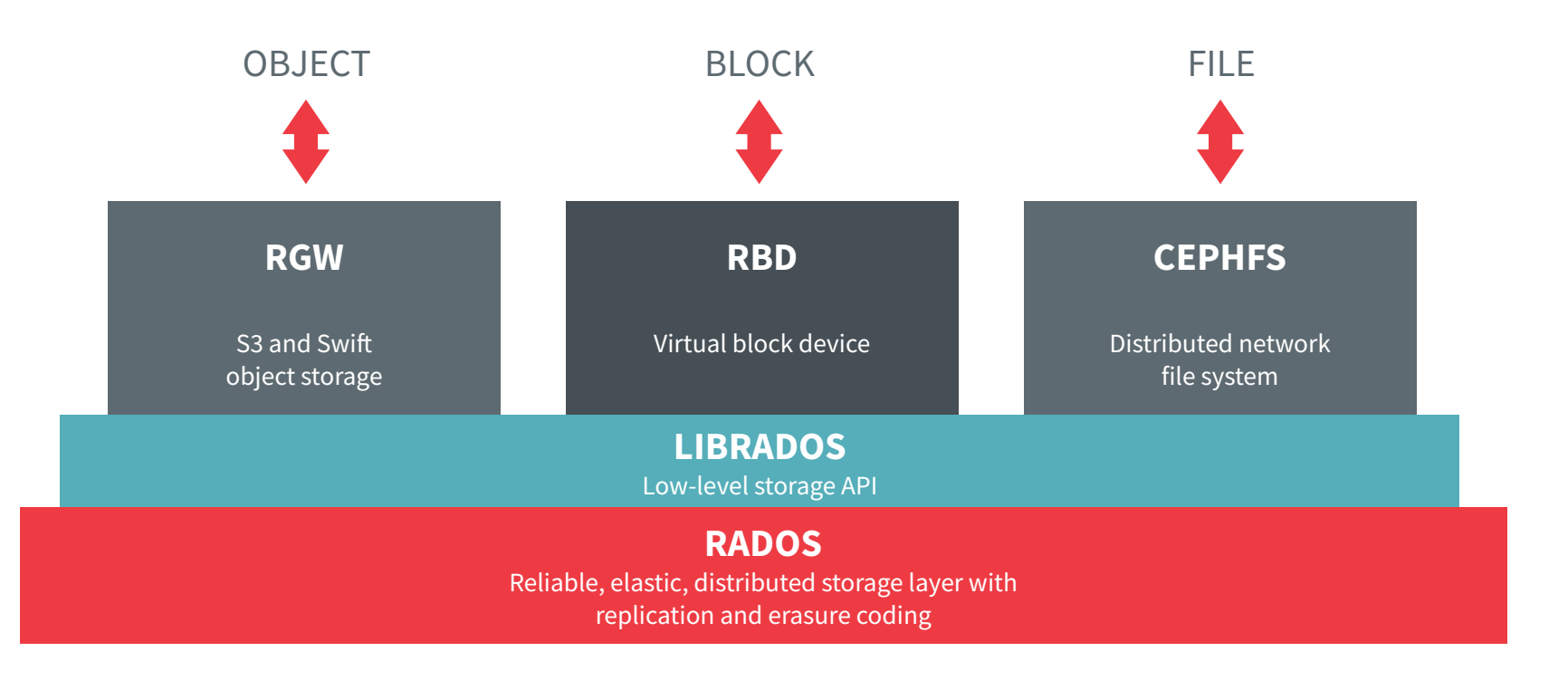

## **THE CEPH FOUNDATION**

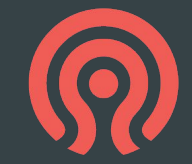

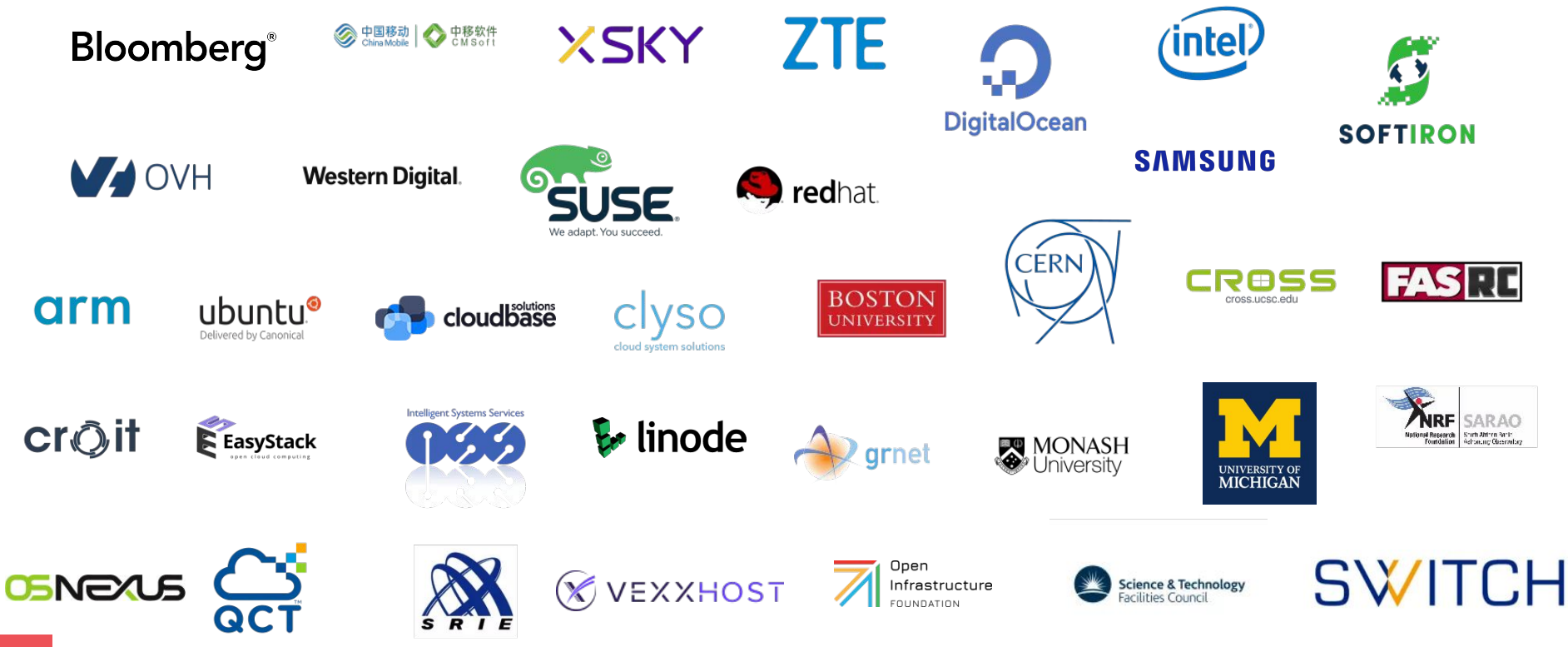

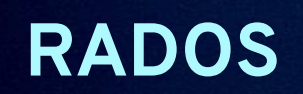

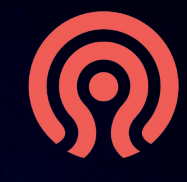

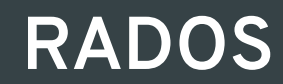

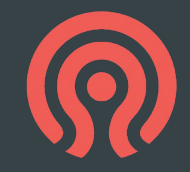

- **R**eliable **A**utonomic **D**istributed **O**bject **S**torage
	- Common storage layer underpinning object, block, and file services
- Provides low-level data object storage service
	- Reliable and highly available
	- Scalable (on day 1 and day 1000)
	- Manages all replication and/or erasure coding, data placement, rebalancing, repair, etc.
- Strong consistency
	- CP, not AP
- Simplifies design and implementation of higher layers (file, block, object)

### **RADOS SOFTWARE COMPONENTS**

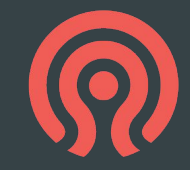

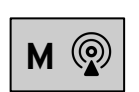

**ceph-mon**

**Monitor** 

- Central authority for authentication, data placement, policy
- Coordination point for all other cluster components
- **Protect critical cluster state with Paxos**
- 3-7 per cluster

|--|

**ceph-mgr**

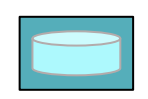

**ceph-osd**

### Manager

- Aggregates real-time metrics (throughput, disk usage, etc.)
- Host for pluggable management functions
- 1 active, 1+ standby per cluster

### OSD (Object Storage Daemon)

- Stores data on an HDD or SSD
- Services client IO requests
- Cooperatively peers, replicates, rebalances data
- 10s-1000s per cluster

## **LEGACY CLIENT/SERVER ARCHITECTURE**

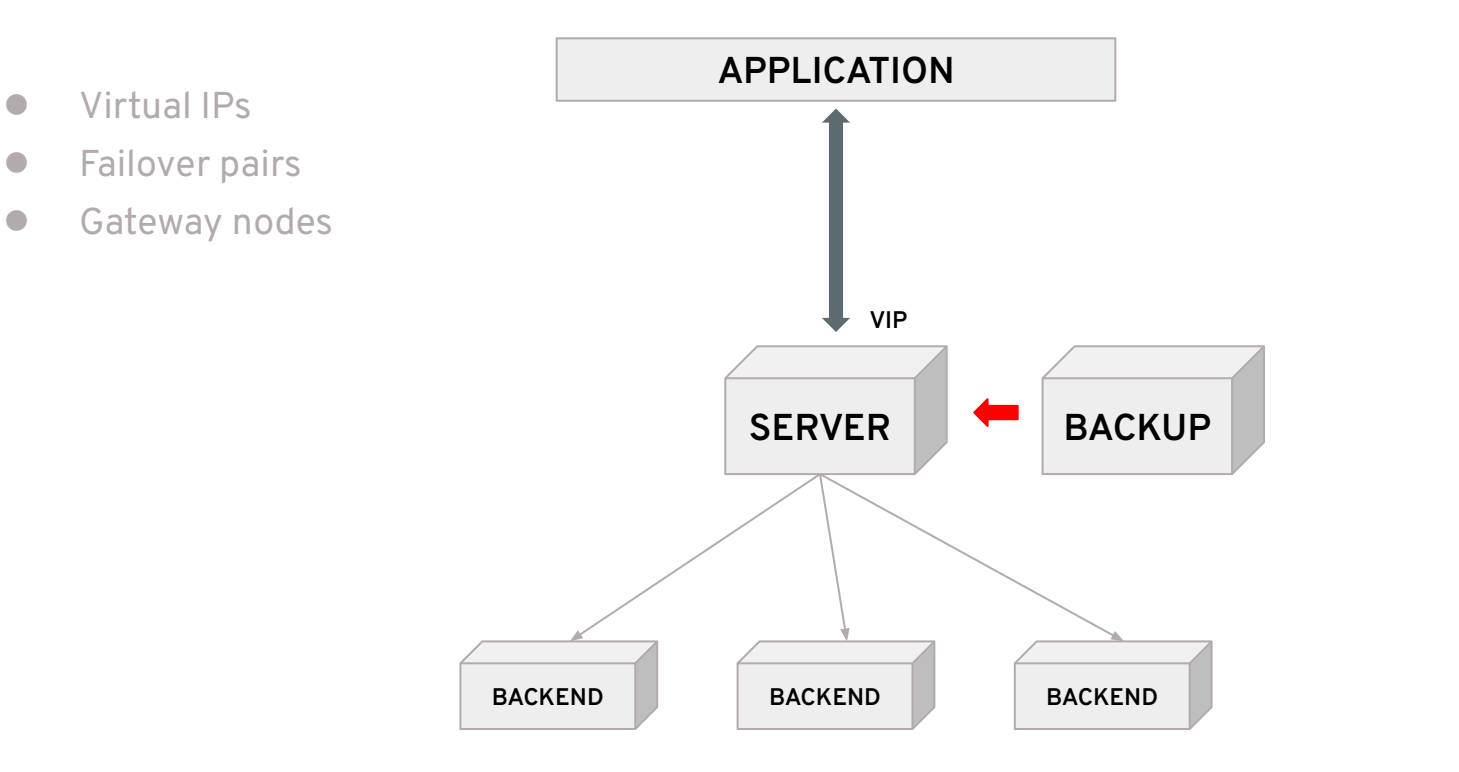

## **CLIENT/CLUSTER ARCHITECTURE**

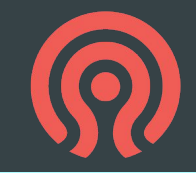

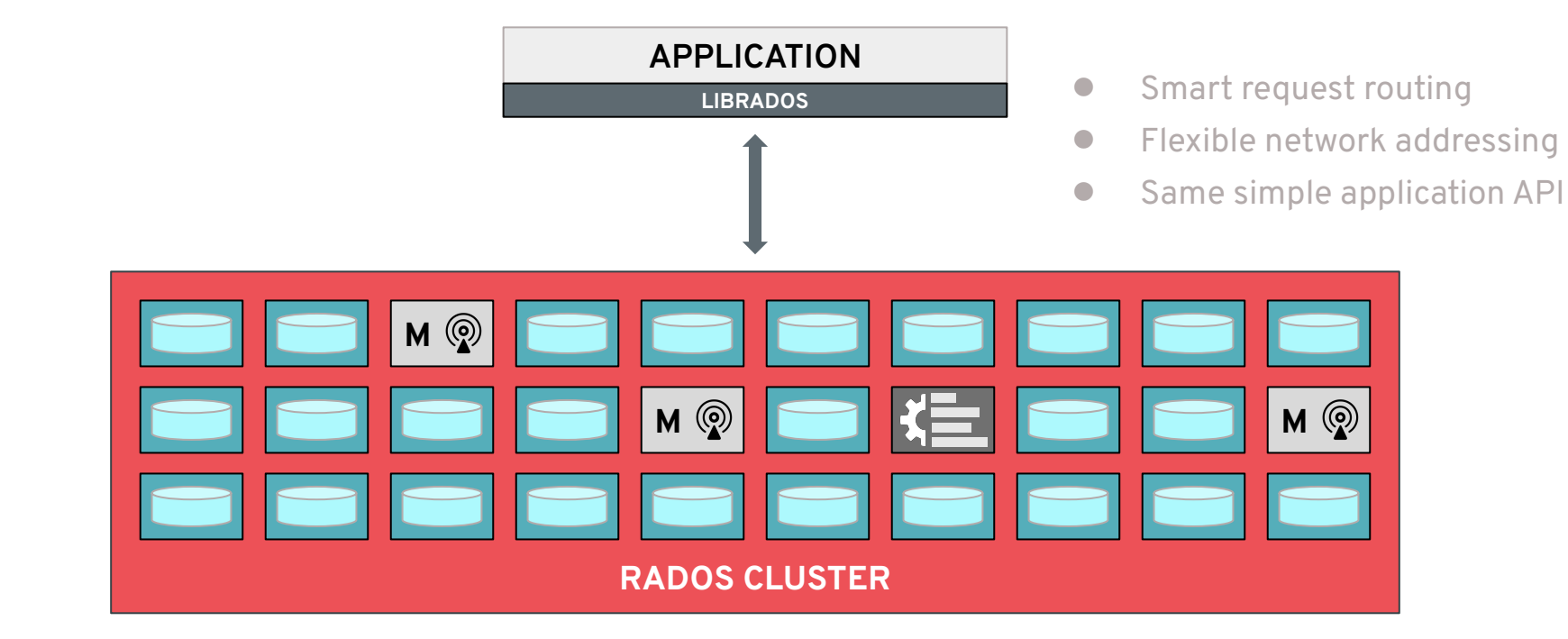

### **DATA PLACEMENT**

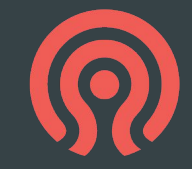

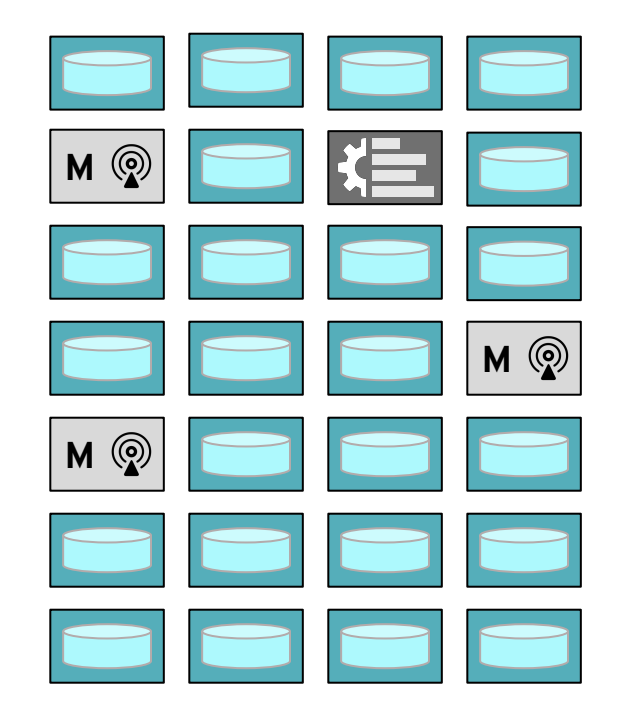

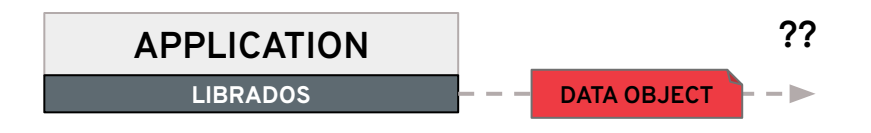

### **LOOKUP VIA A METADATA SERVER?**

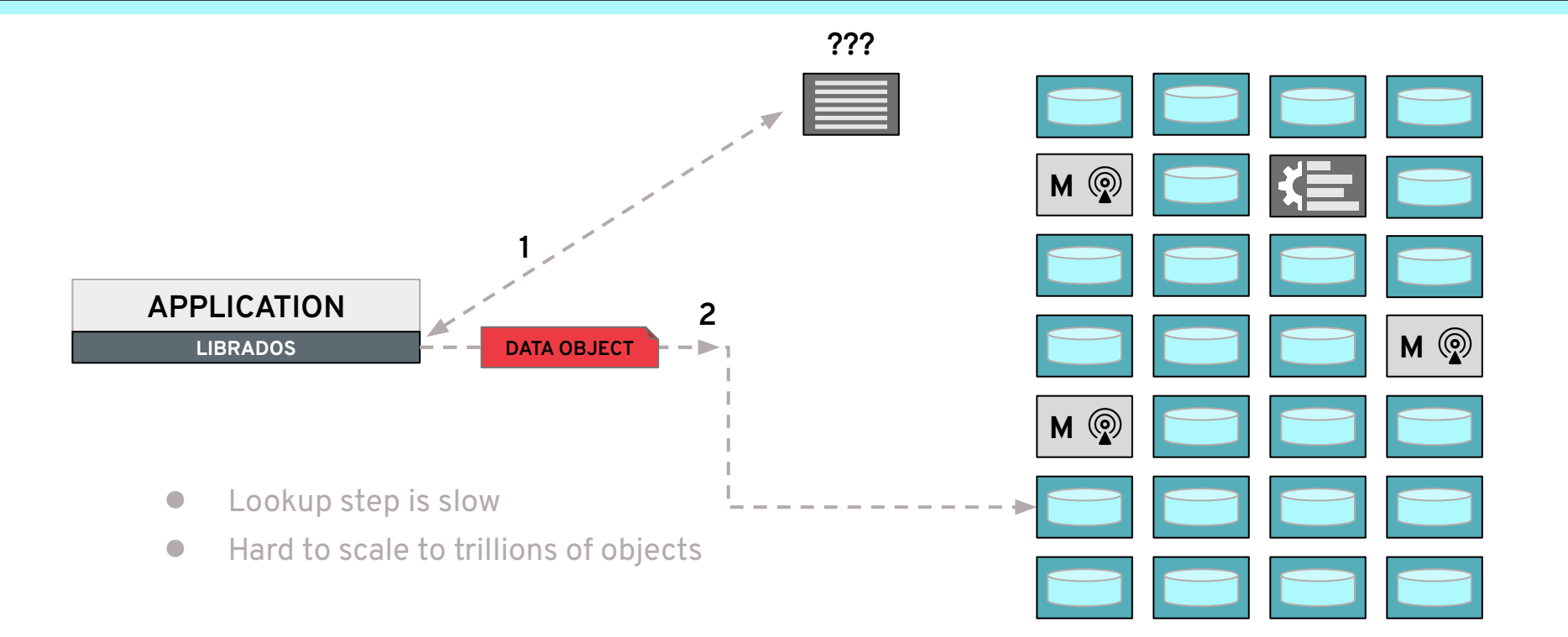

### **CALCULATED PLACEMENT**

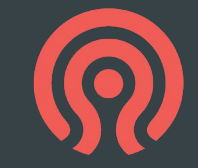

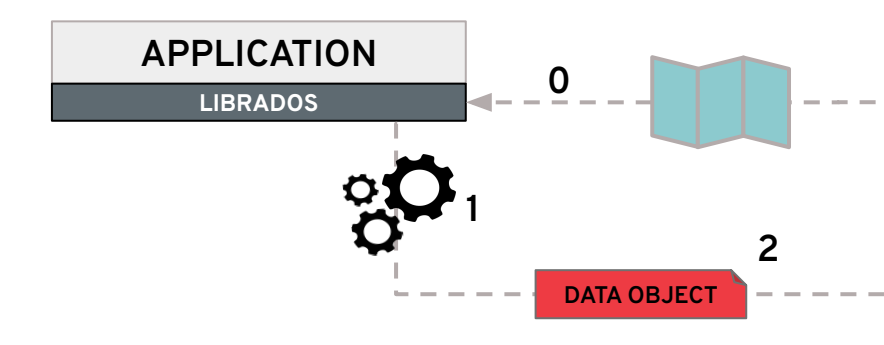

- Get map of cluster layout (num OSDs etc) on startup
- Calculate correct object location based on its name
- Read from or write to appropriate OSD

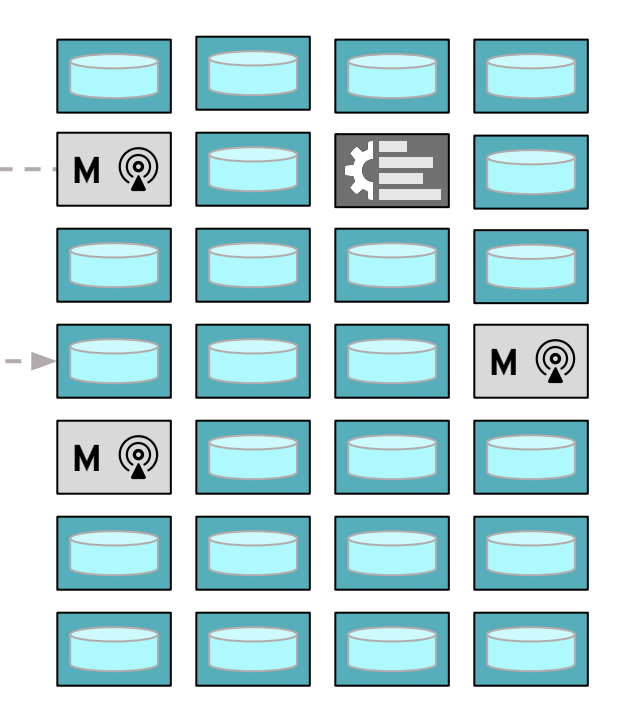

18

### **MAP UPDATES WHEN TOPOLOGY CHANGES**

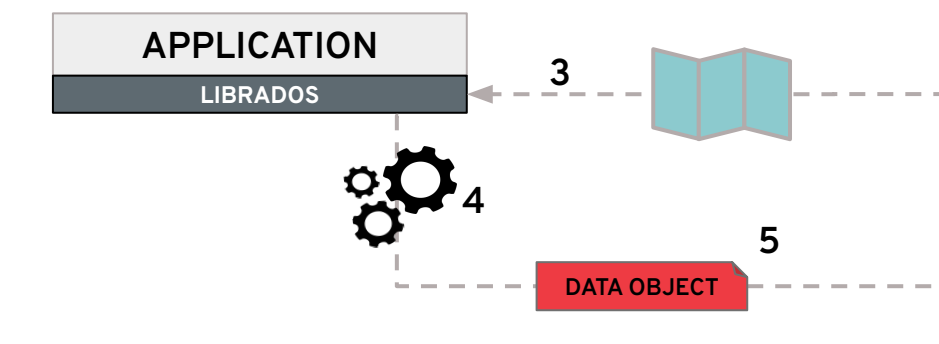

- Get updated map when topology changes
	- e.g., failed device; added node
- (Re)calculate correct object location
- Read from or write to appropriate OSD

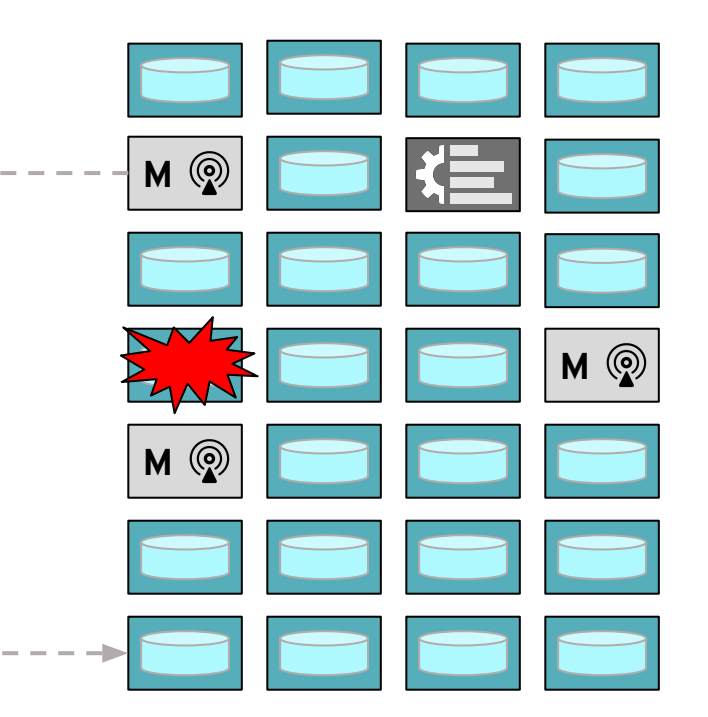

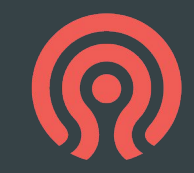

### **RADOS DATA OBJECTS**

### **Name**

- 10s of characters
- e.g., "rbd\_header.10171e72d03d"

### ● Attributes

- 0 to 10s of attributes
- 0 to 100s of bytes each
- e.g., "version=12"

### ● Byte data

- 0 to 10s of megabytes
- Key/value data ("omap")
	- 0 to 10,000s of items
	- 0 to 10,000s of bytes each
- Objects live in named "pools"

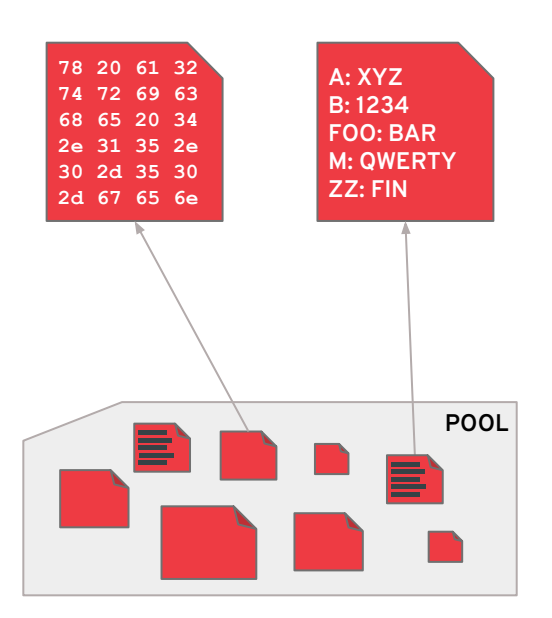

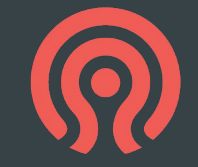

### **? → OBJECTS → POOLS → PGs → OSDs**

...

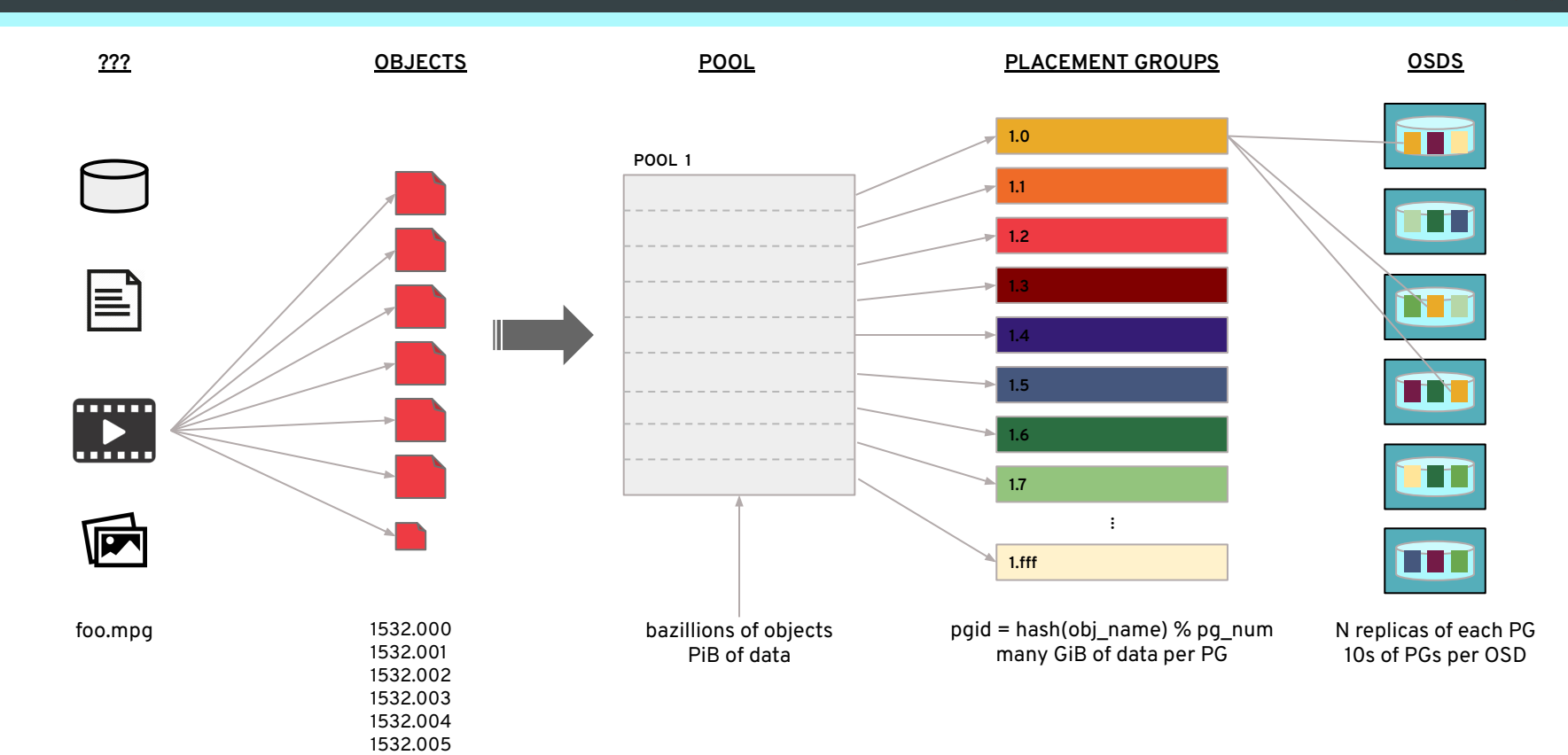

### **WHY PLACEMENT GROUPS?**

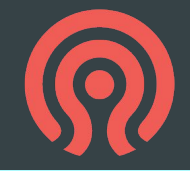

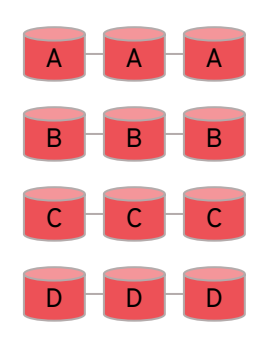

- Each device is mirrored
- Device sizes must match

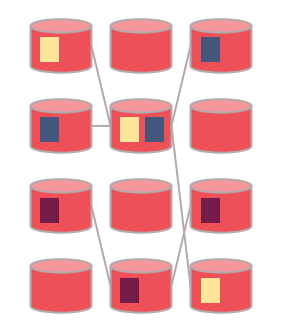

- Each PG is mirrored
- PG placement is random

#### **REPLICATE DISKS REPLICATE PGS REPLICATE OBJECTS**

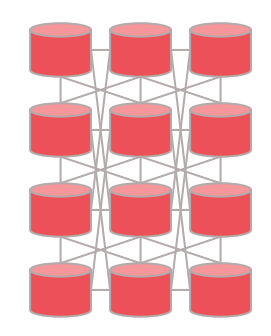

- Each object is mirrored
- Object placement is random

### **WHY PLACEMENT GROUPS?**

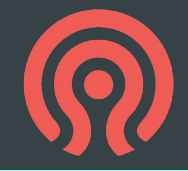

#### **REPLICATE DISKS**

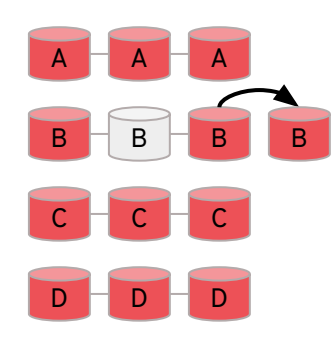

- Need an empty spare device to recover
- **Recovery bottlenecked** by single disk throughput

#### **REPLICATE PGS**

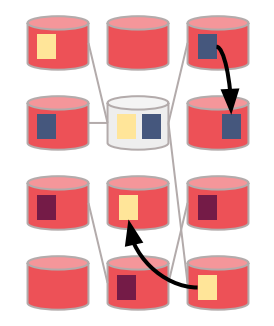

- New PG replicas placed on surviving devices
- Recovery proceeds in parallel, leverages many devices, and completes sooner

#### **REPLICATE OBJECTS**

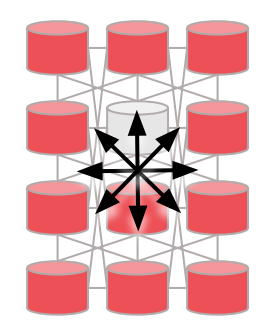

● *Every* device participates in recovery

### **WHY PLACEMENT GROUPS?**

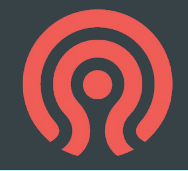

#### **REPLICATE DISKS**

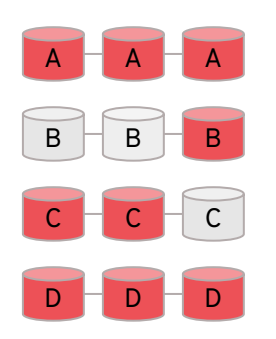

**•** Very few triple failures cause data loss (of an entire disk)

#### **REPLICATE PGS**

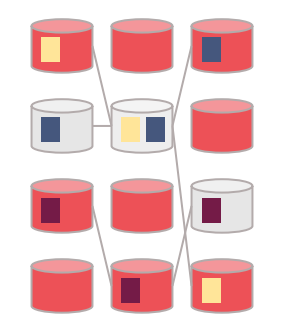

● Some triple failures cause data loss (of an entire PG)

#### **REPLICATE OBJECTS**

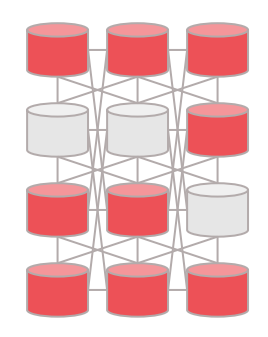

● **Every** triple failure causes data loss (of some objects)

**PGs balance competing extremes**

### **KEEPING DATA SAFE**

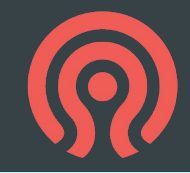

### "Declustered replica placement"

- More clusters
	- Faster recovery
	- More even data distribution
- **Fewer clusters** 
	- Lower risk of concurrent failures affecting all replicas
- Placement groups a happy medium
	- No need for spare devices
	- Adjustable balance between durability (in the face of concurrent failures) and recovery time

### Avoiding concurrent failures

- Separate replicas across failure domains
	- Host, rack, row, datacenter
- Create a hierarchy of storage devices
	- Align hierarchy to physical infrastructure
- Express placement policy in terms hierarchy

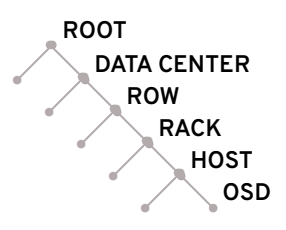

## **PLACING PGs WITH CRUSH**

- Pseudo-random placement algorithm
	- Repeatable, deterministic, calculation
	- Similar to "consistent hashing"
- Inputs:
	- Cluster topology (i.e., the OSD hierarchy)
	- Pool parameters (e.g., replication factor)
	- PG id
- Output: ordered list of OSDs
- Rule-based policy
	- "3 replicas, different racks, only SSDs"
	- "6+2 erasure code shards, 2 per rack, different hosts, only HDDs"
- Stable mapping
	- Limited data migration on change
- Support for varying device sizes
	- OSDs get PGs proportional to their weight

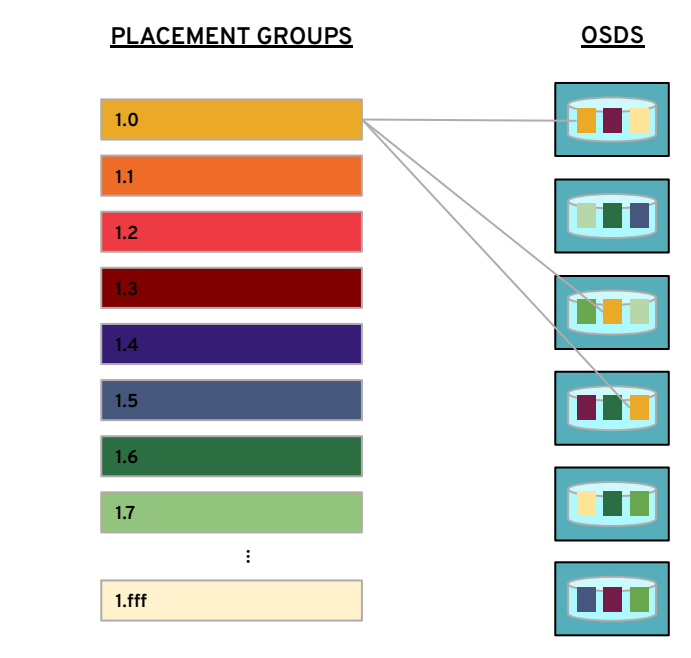

 $pqid = hash(obj_name) % pq num$ many GiB of data per PG

**+ PG ID**

N replicas of each PG 10s of PGs per OSD

## **REPLICATION AND ERASURE CODING**

- Each RADOS pool must be durable
- Each PG must be durable
- **Replication** 
	- Identical copies of each PG
	- Usually 3x (200% overhead)
	- Fast recovery--read any surviving copy
	- Can vary replication factor at any time
- Erasure coding
	- Each PG "shard" has different slice of data
	- Stripe object across **k** PG shards
	- Keep addition **m** shards with per-object parity/redundancy
	- Usually more like 1.5x (50% overhead)
	- Erasure code algorithm and **k+m** parameters set when pool is created
	- Better for large objects that rarely change

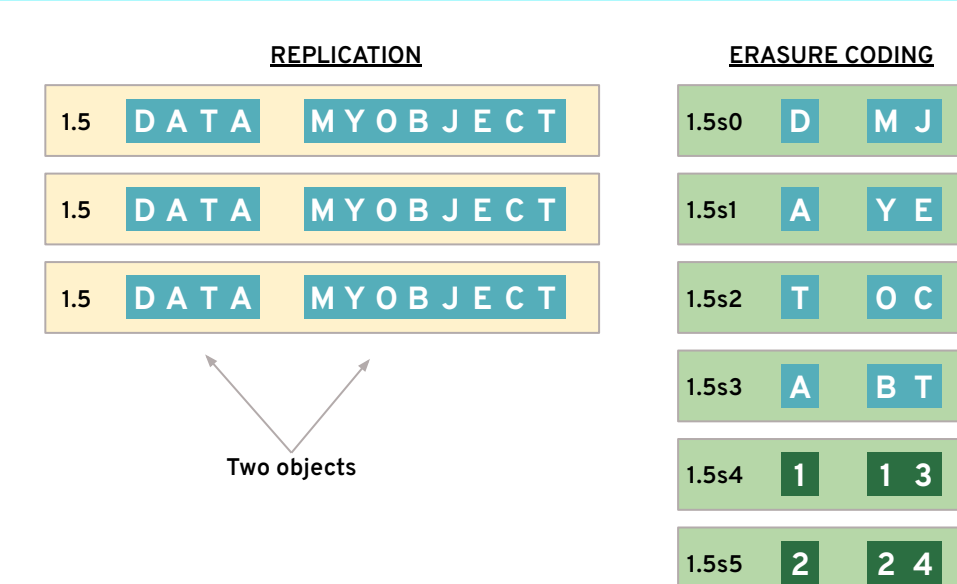

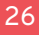

### **SPECIALIZED POOLS**

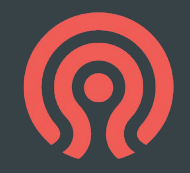

- Pools usually share devices
	- Unless a pool's CRUSH placement policy specifies a specific class of device
- Elastic, scalable provisioning
	- Deploy hardware to keep up with demand
- Uniform management of devices
	- Common "day 2" workflows to add, remove, replace devices
	- Common management of storage hardware resources

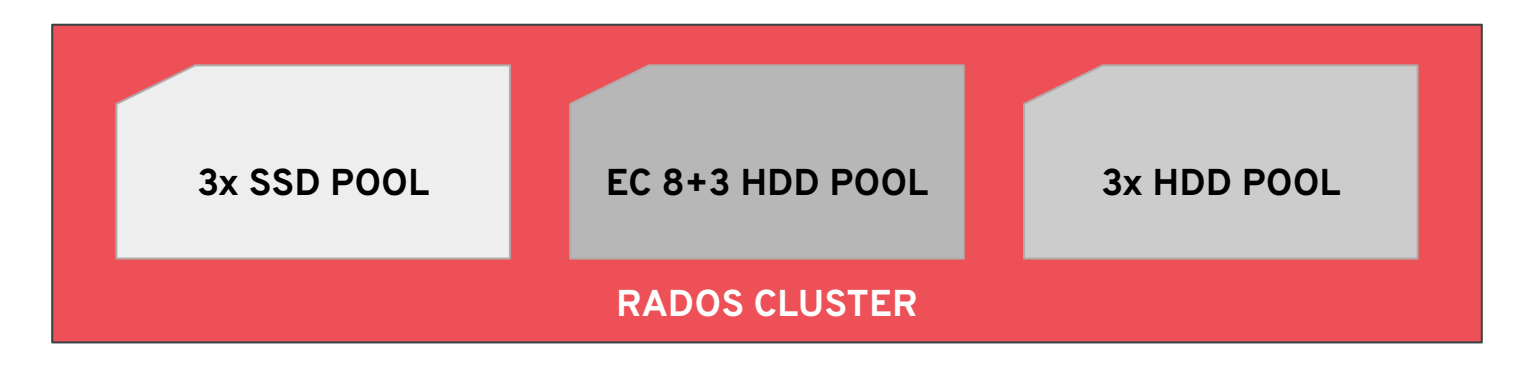

### **RADOS VIRTUALIZES STORAGE**

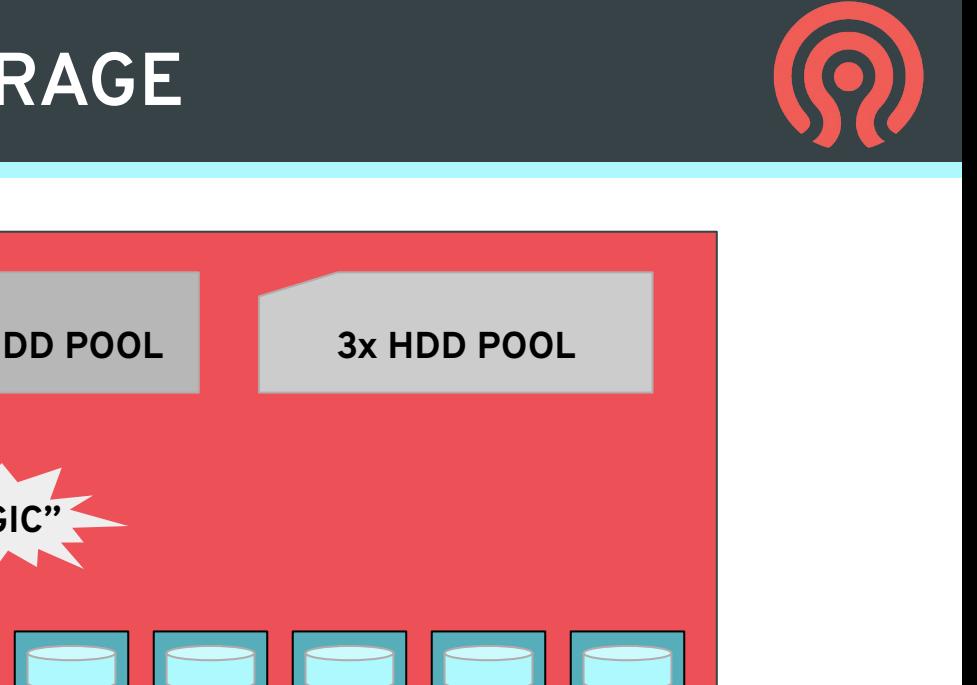

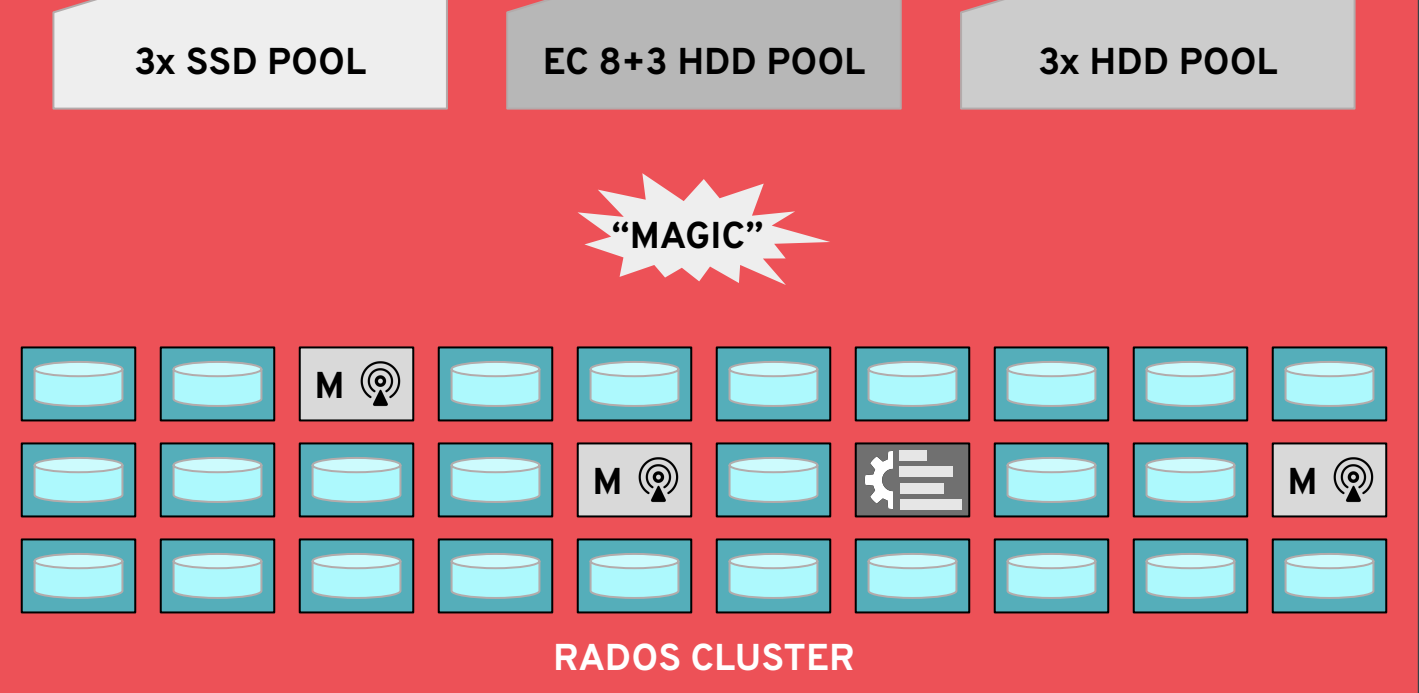

### **PLATFORM FOR HIGH-LEVEL SERVICES**

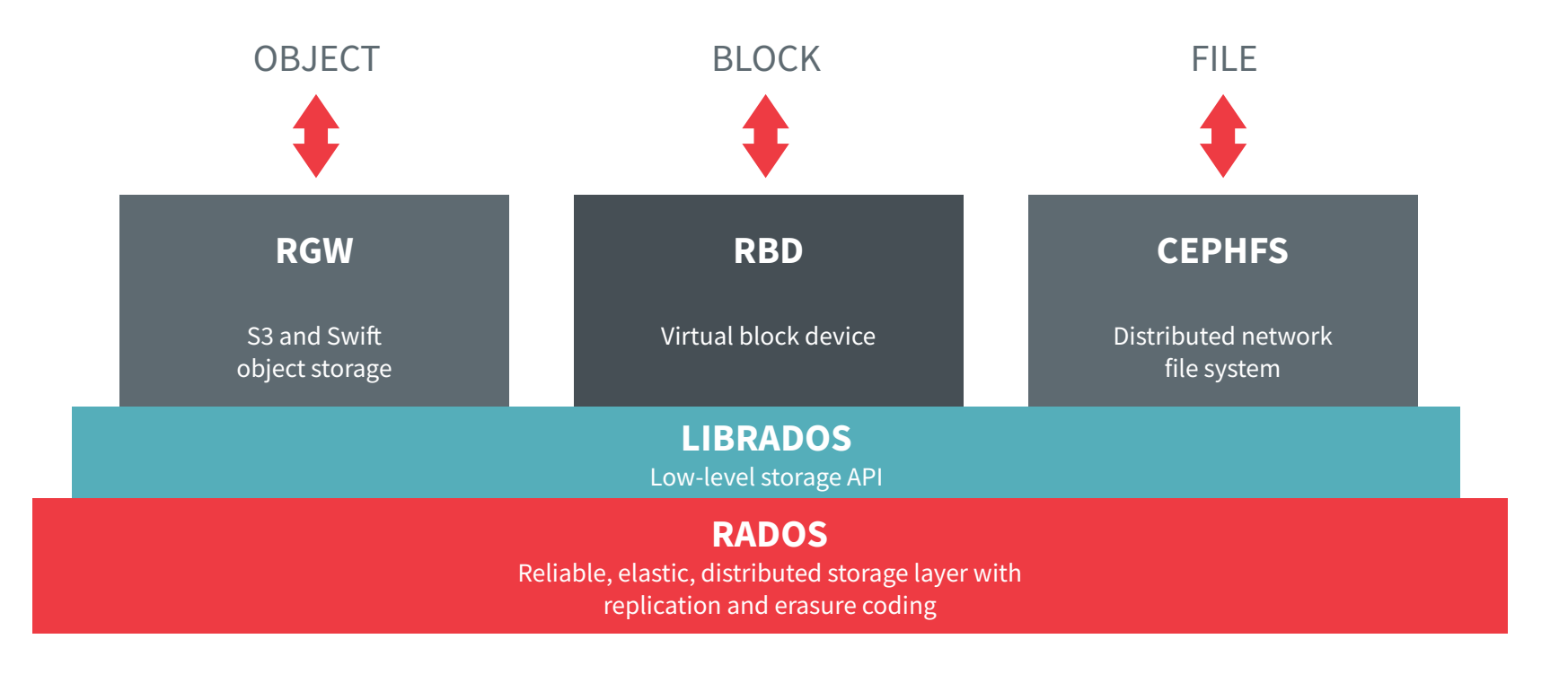

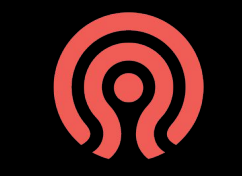

## **RGW: OBJECT STORAGE**

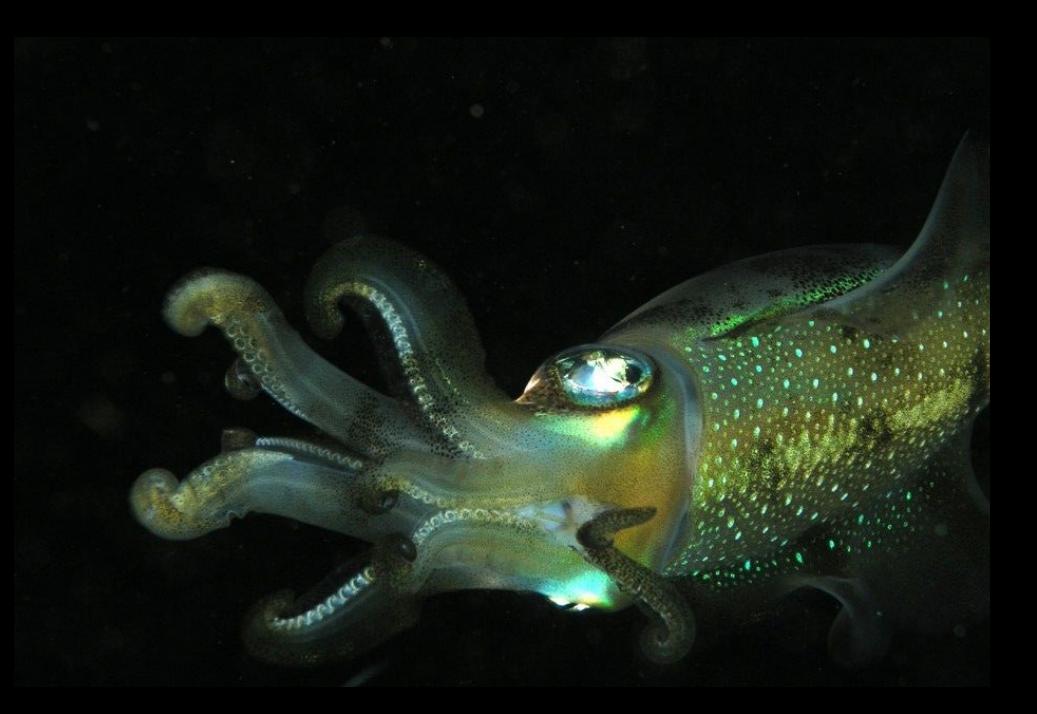

### **RGW: RADOS GATEWAY**

- S3 and Swift-compatible object storage
	- HTTPS/REST-based API
	- Often combined with load balancer to provide storage service to public internet
- Users, buckets, objects
	- Data and permissions model is based on a superset of S3 and Swift APIs
	- ACL-based permissions, enforced by RGW
- RGW objects not same as RADOS objects
	- S3 objects can be very big: GB to TB
	- RGW stripes data across RADOS objects

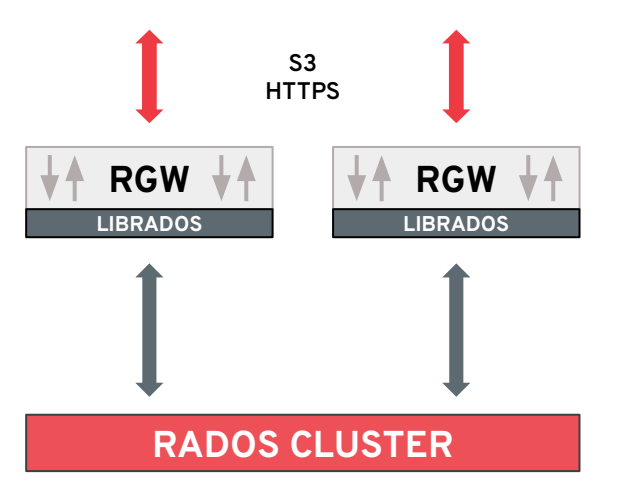

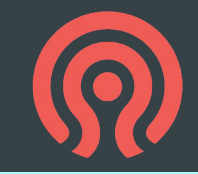

### **RGW STORES ITS DATA IN RADOS**

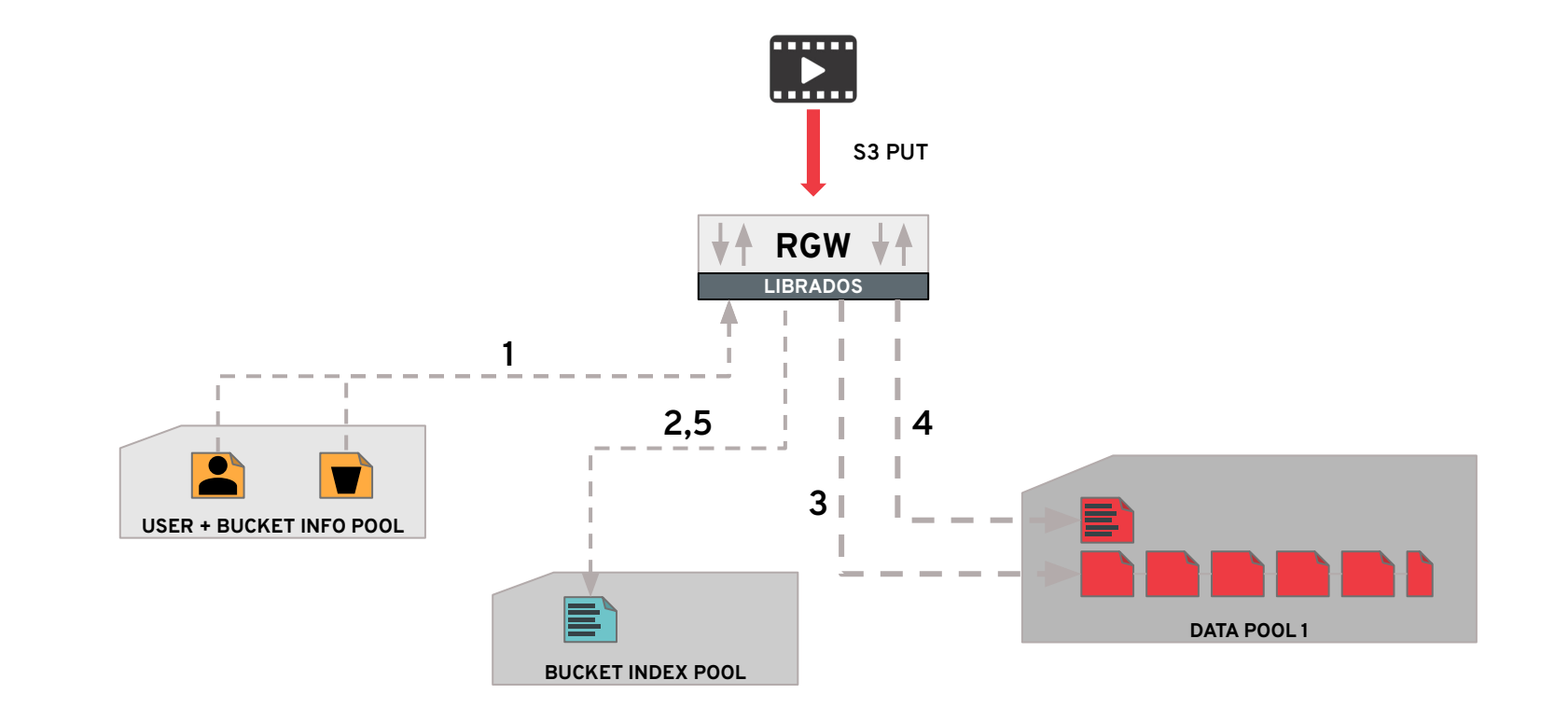

### **RGW ZONE: POOLS + RGW DAEMONS**

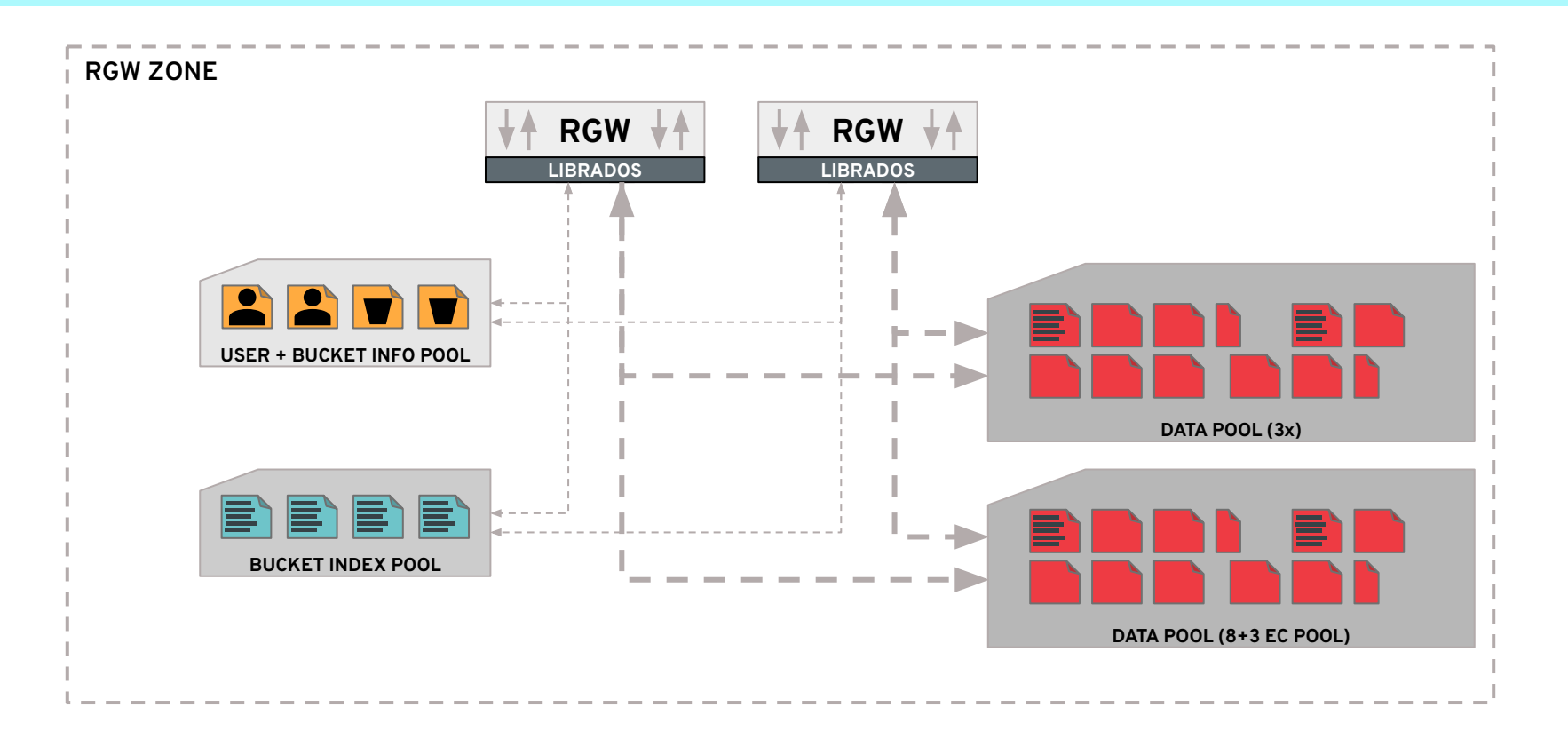

## **RGW FEDERATION AND GEO-REP**

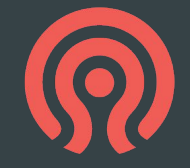

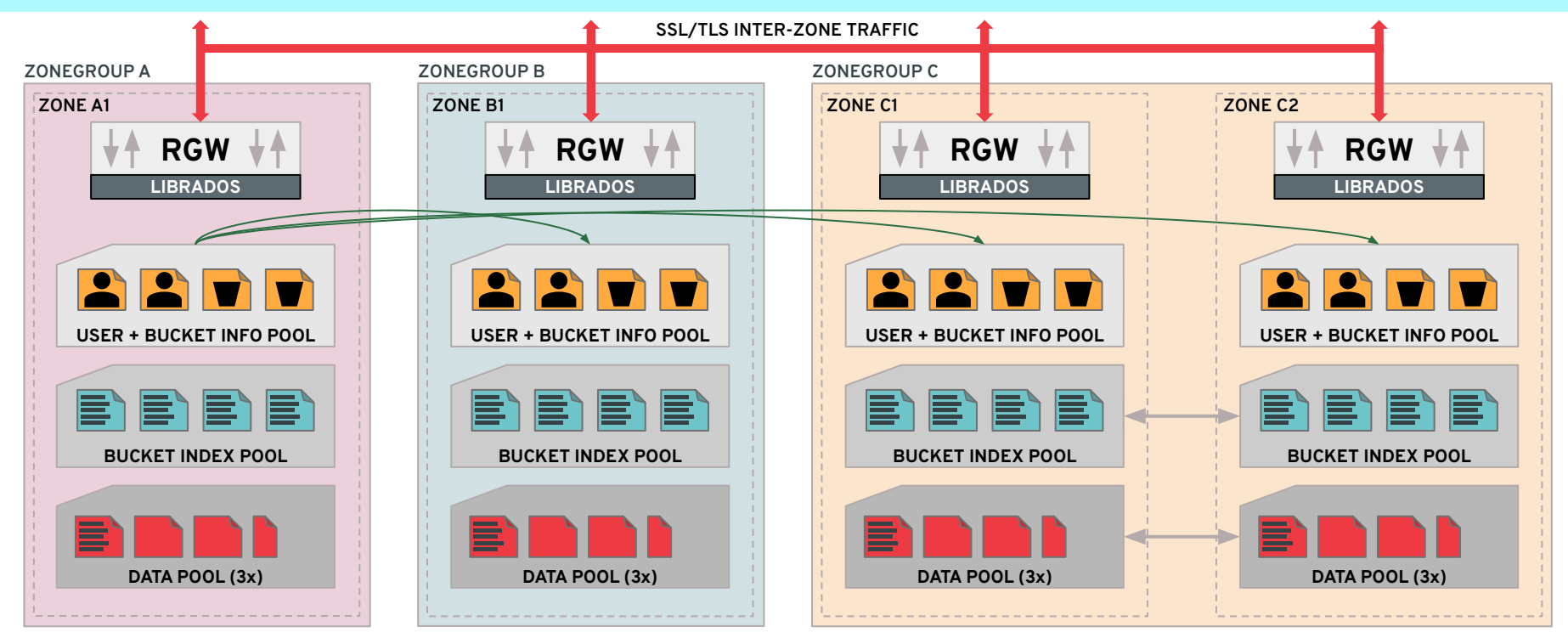

- Zones may be different clusters and/or sites
- Global view of users and buckets
- Each bucket placed in a ZoneGroup
- Data replicated between all Zones in a ZoneGroup

### **OTHER RGW FEATURES**

- Very strong S3 API compatibility
	- https://github.com/ceph/s3-tests functional test suite
- **STS: Security Token Service** 
	- Framework for interoperating with other authentication/authorization systems
- Encryption (various flavors of API)
- **Compression**
- CORS and static website hosting
- Metadata search with ElasticSearch
- Pub/sub event stream
	- Integration with knative serverless
	- Kafka
- Multiple storage classes
	- Map classes to RADOS pools
	- Choose storage for individual objects or set a bucket policy
- Lifecycle management
	- Bucket policy to automatically move objects between storage tiers and/or expire
	- Time-based
- Archive zone
	- Archive and preserve full storage history

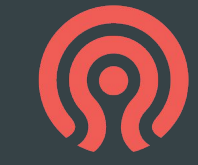

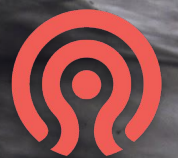

# **RBD: BLOCK STORAGE**
# **RBD: RADOS BLOCK DEVICE**

- Virtual block device
	- Store disk images in RADOS
	- Stripe data across many objects in a pool
- Storage decoupled from host, hypervisor
	- Analogous to AWS's EBS
- Client implemented in KVM and Linux
- Integrated with
	- Libvirt
	- OpenStack (Cinder, Nova, Glace)
	- Kubernetes
	- Proxmox, CloudStack, Nebula, …

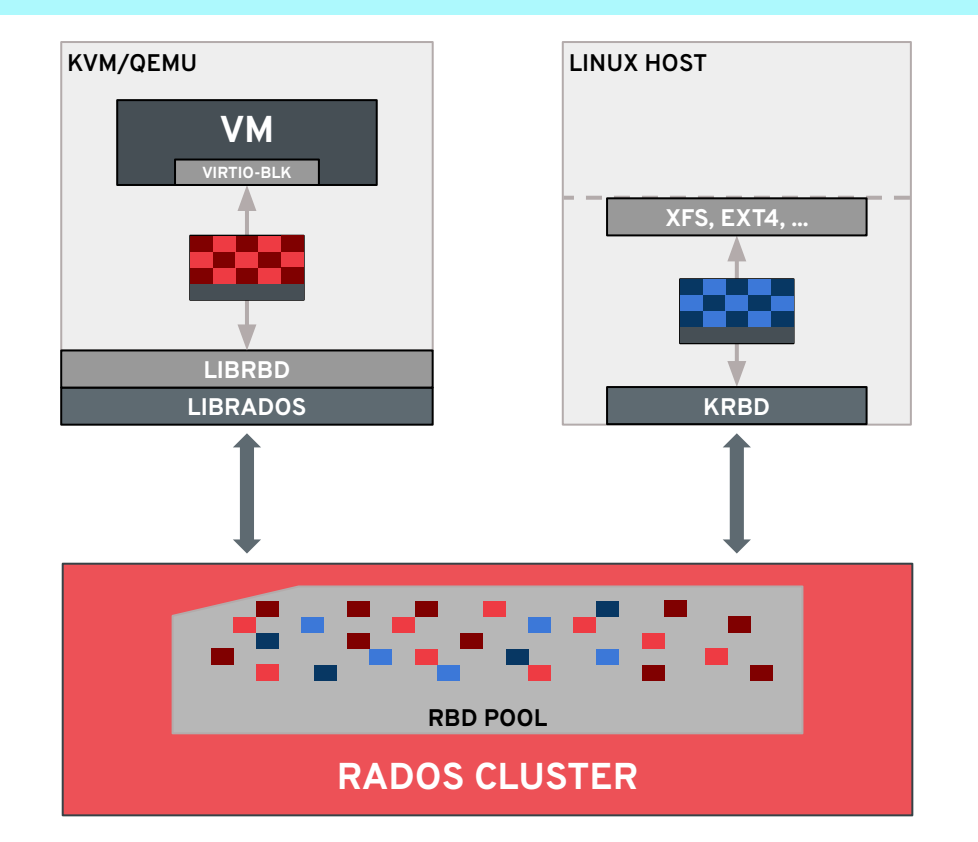

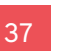

### **SNAPSHOTS AND CLONES**

- **Snapshots** 
	- Read-only
	- Associated with individual RBD image
	- Point-in-time consistency
- **Clones** 
	- New, first-class image
	- Writeable overlay over an existing snapshot
	- Can be snapshotted, resized, renamed, etc.
- **Efficient** 
	- O(1) creation time
	- Leverage copy-on-write support in RADOS
	- Only consume space when data is changed

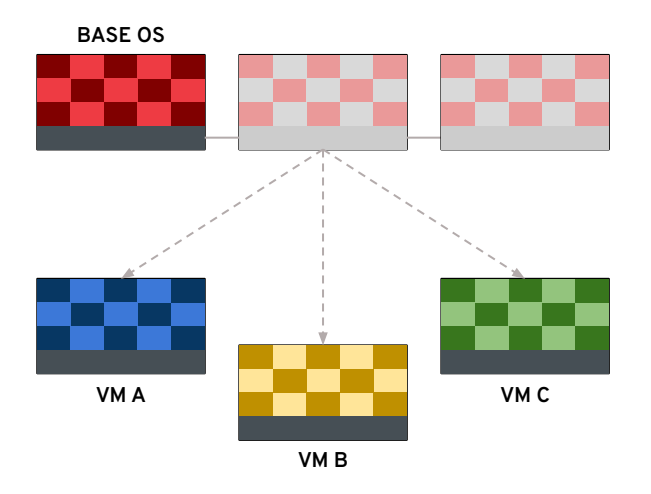

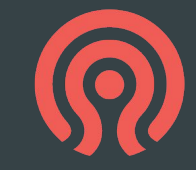

### **RBD: DATA LAYOUT**

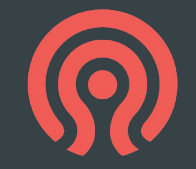

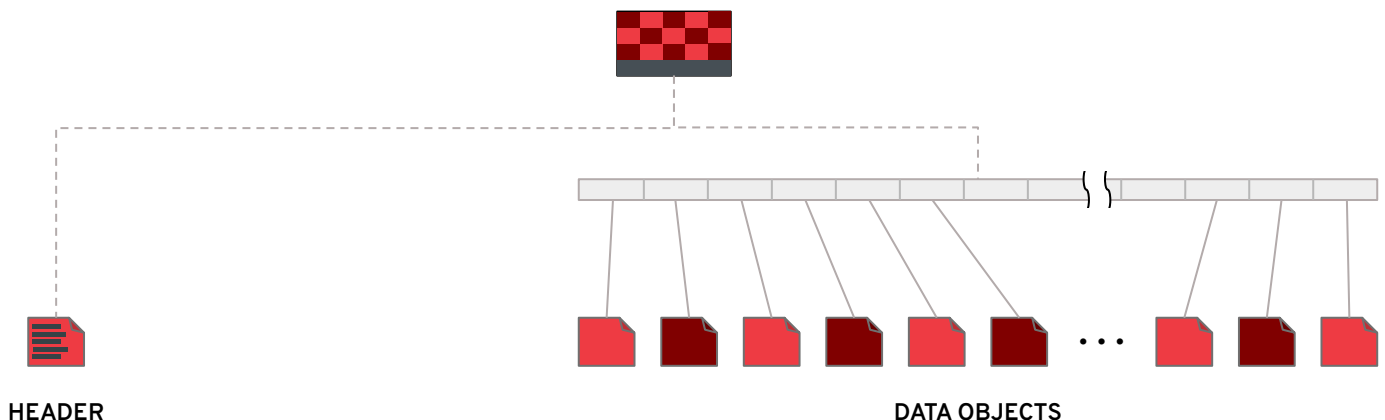

- Image name
- Image size
- Striping parameters
- Snapshot metadata (names etc.)
- Options

 $\bullet$  ...

● Lock owner

39

- Chunk of block device content
- 4 MB by default, but striping is configurable
- Sparse: objects only created if/when data is written
- Replicated or erasure coded, depending on the pool

### **RBD: JOURNALING MODE**

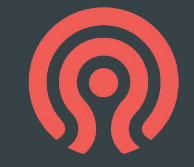

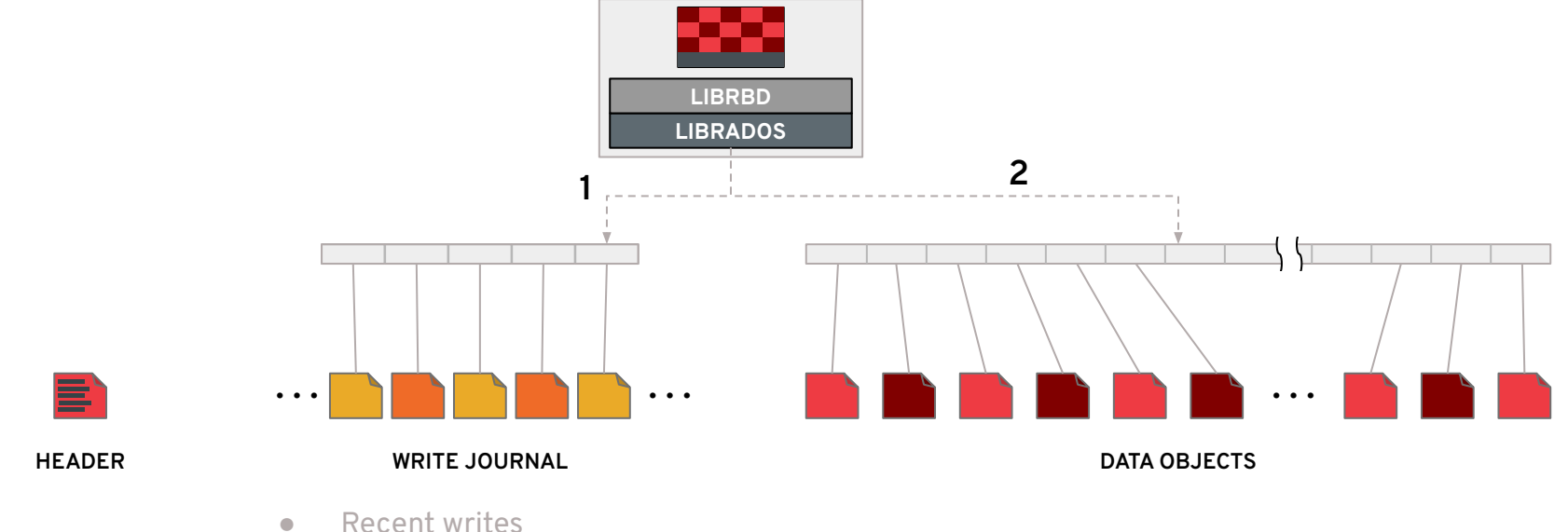

- 
- Metadata changes

### **RBD MIRRORING**

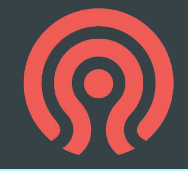

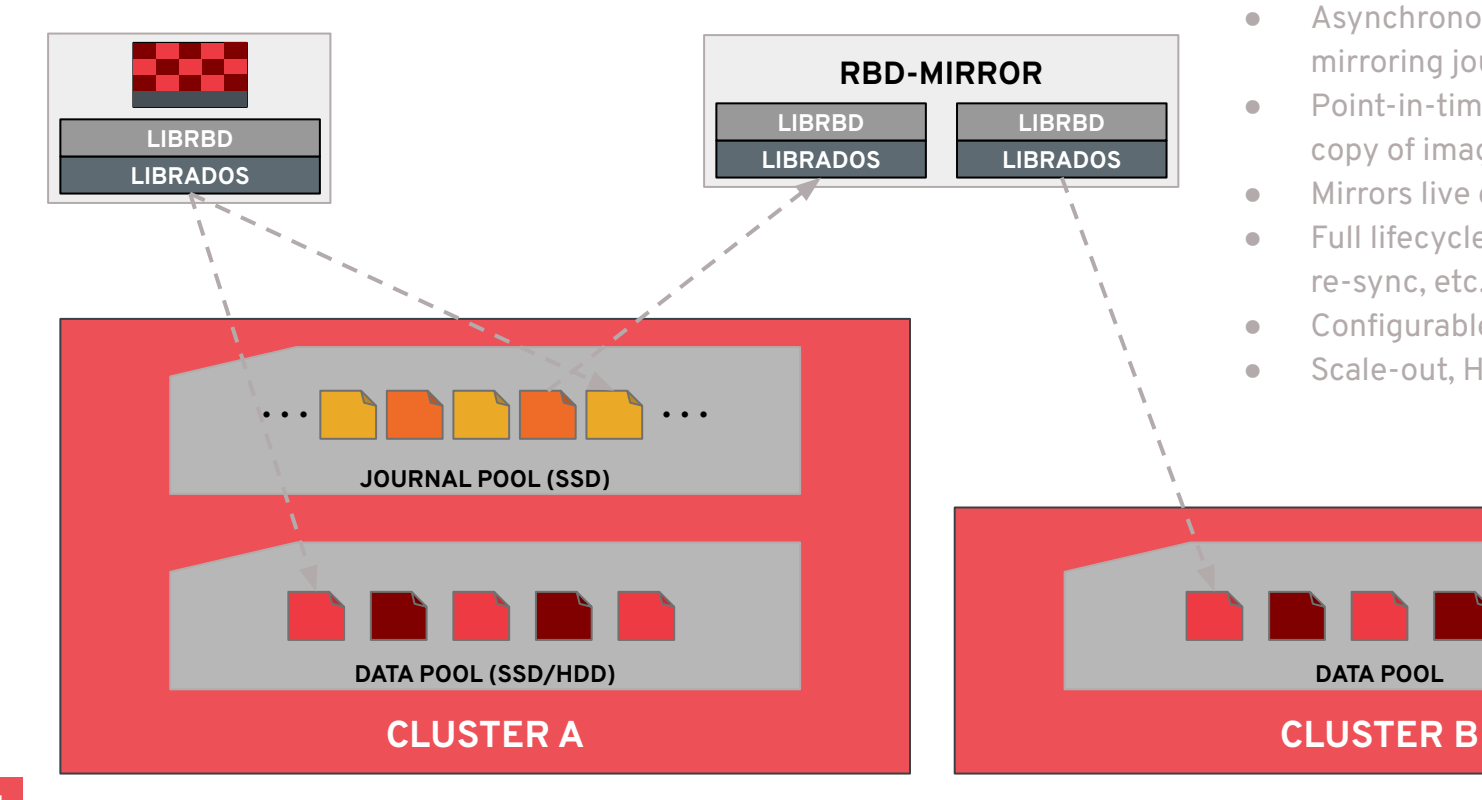

- **•** Asynchronous replication by mirroring journal
- Point-in-time/crash consistent copy of image in remote cluster
- Mirrors live data and snapshots
- Full lifecycle (fail-over, fail-back, re-sync, etc.)
- Configurable per-image
- Scale-out, HA for rbd-mirror

## **OTHER RBD FEATURES**

- 'rbd top'
	- Real-time view of IO activity
- **Ouotas** 
	- Enforced at provisioning time
- Namespace isolation
	- Restrict access to a private namespace of RBD images
- Import and export
	- Full image import/export
	- Incremental diff (between snapshots)
- **Trash** 
	- Keep deleted images around for a bit before purging
- Linux kernel client
	- $\circ$  'rbd map myimage'  $\rightarrow$  /dev/rbd\*
- NBD
	- $\circ$  'rbd map -t nbd myimage'  $\rightarrow$  /dev/nbd\*
	- Run latest userspace library
- iSCSI gateway
	- LIO stack + userspace tools to manage gateway configuration
- librbd
	- Dynamically link with application

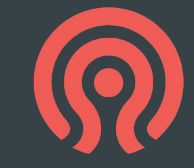

# **CEPHFS: FILE STORAGE**

## **CEPHFS: CEPH FILE SYSTEM**

- Distributed network file system
	- Files, directories, rename, hard links, etc.
	- Concurrent shared access from many clients
- Strong consistency and coherent caching
	- Updates from one node visible elsewhere, immediately
- Scale metadata and data independently
	- Storage capacity and IO throughput scale with the number of OSDs
	- Namespace (e.g., number of files) scales with the number of MDS daemons

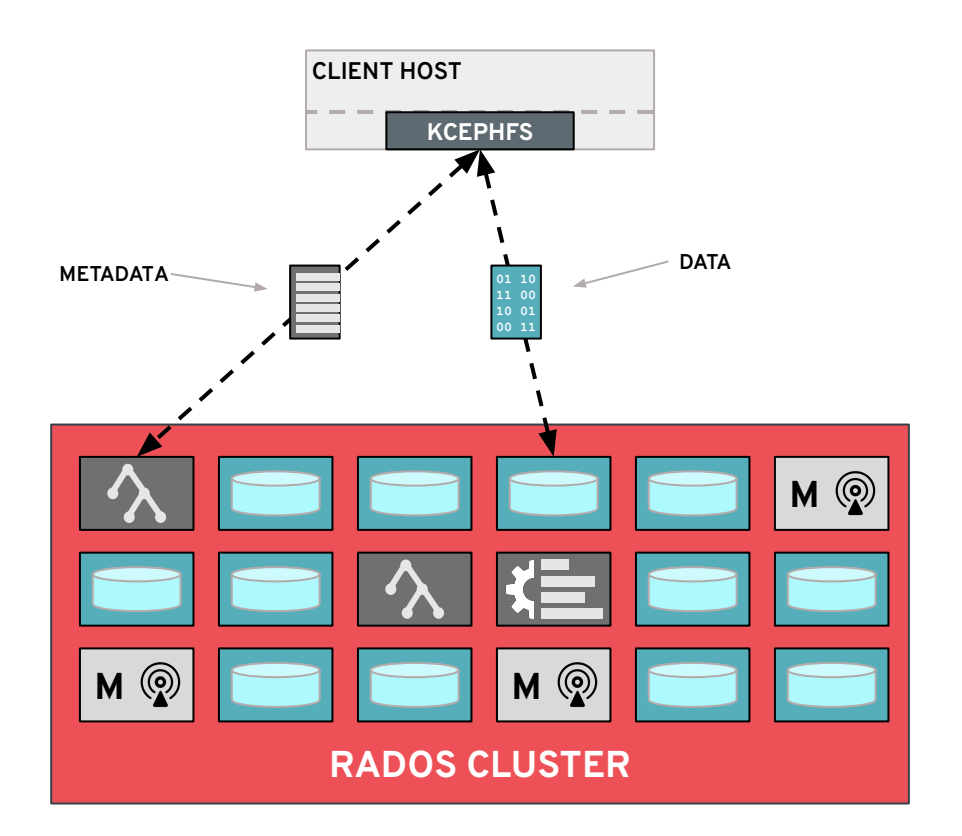

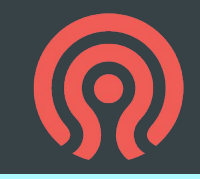

## **CEPH-MDS: METADATA SERVER**

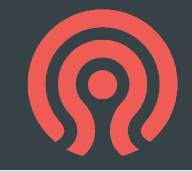

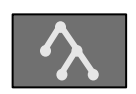

**ceph-mds**

#### MDS (Metadata Server)

- Manage file system namespace
- Store file system metadata in RADOS objects
	- File and directory metadata (names, inodes)
- Coordinate file access between clients
- Manage client cache consistency, locks, leases
- Not part of the data path
- 1s 10s active, plus standbys

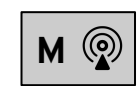

**ceph-mon**

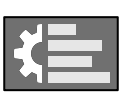

**ceph-mgr ceph-osd**

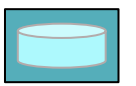

## **METADATA IS STORED IN RADOS**

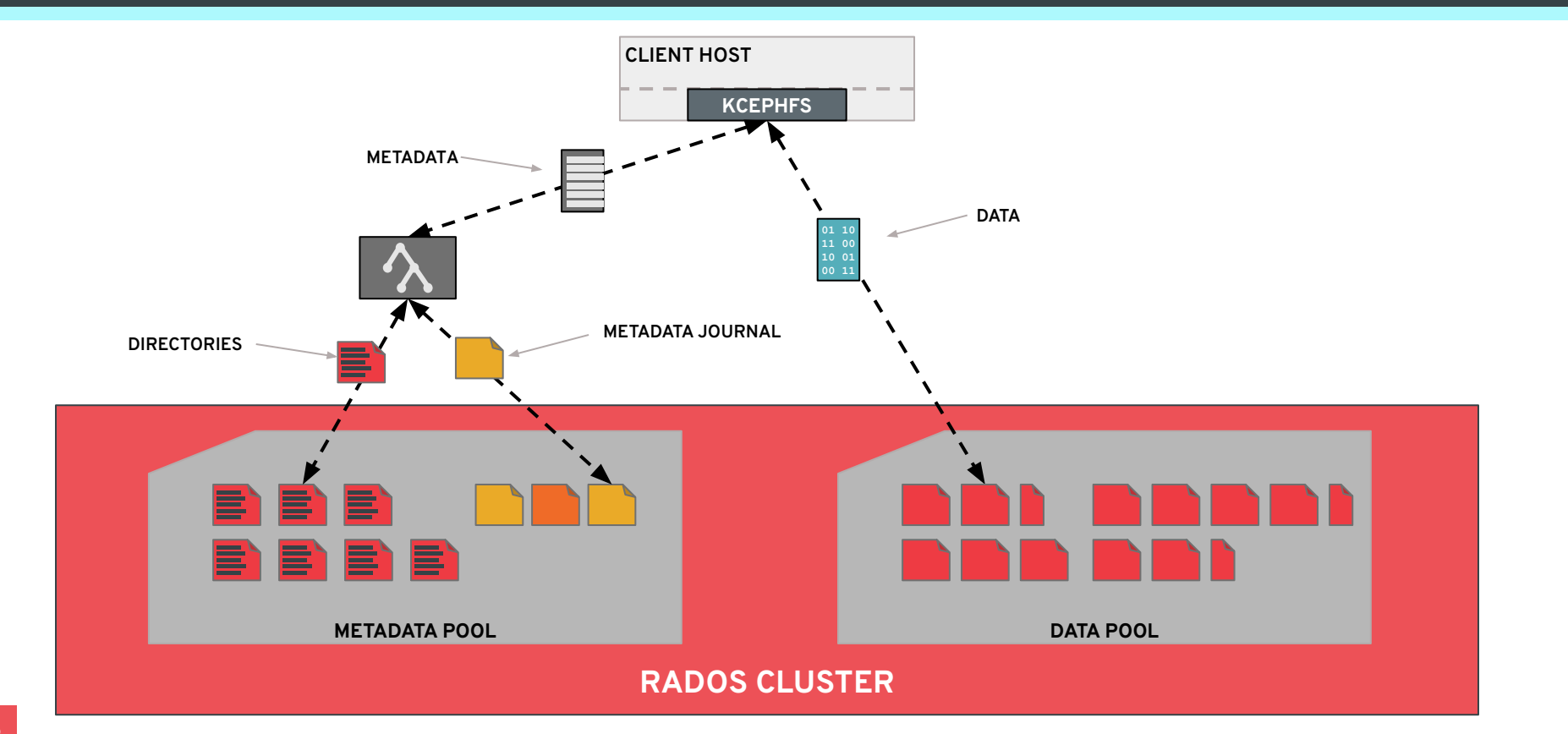

### **SCALABLE NAMESPACE**

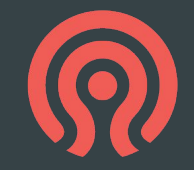

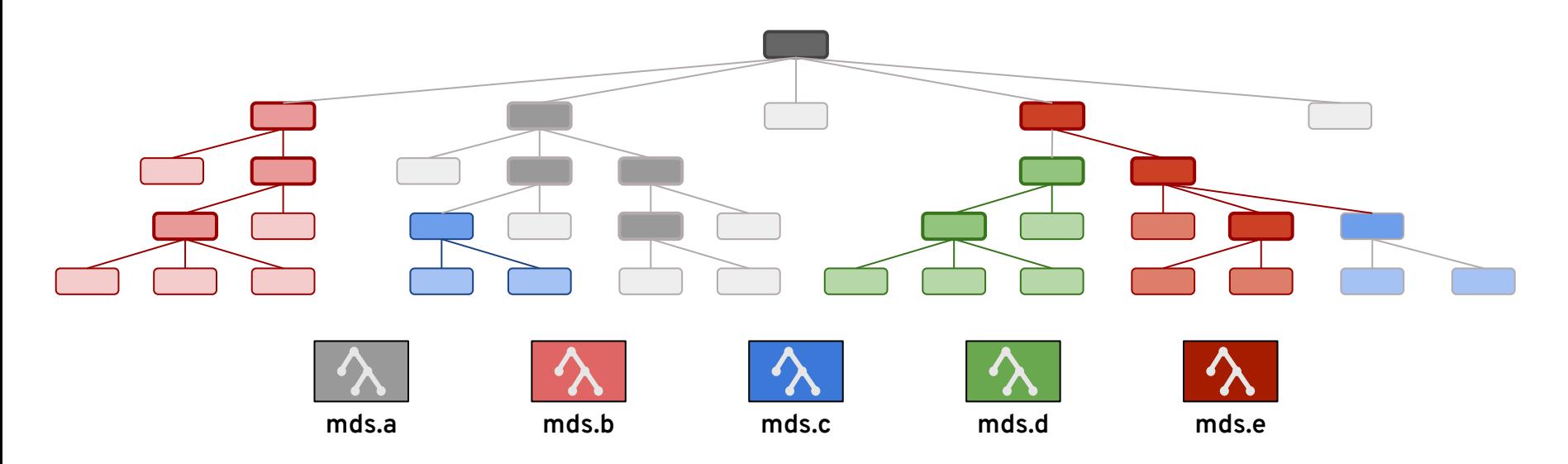

- Partition hierarchy across MDSs based on workload
- Fragment huge directories across MDSs
- Clients learn overall partition as they navigate the namespace
- Subtree partition maintains directory locality
- Arbitrarily scalable by adding more MDSs

### **CEPHFS SNAPSHOTS**

- Snapshot any directory
	- Applies to all nested files and directories
	- Granular: avoid "volume" and "subvolume" restrictions in other file systems
- Point-in-time consistent
	- from perspective of POSIX API at *client*
	- *not* client/server boundary
- Easy user interface via file system
- **Efficient** 
	- Fast creation/deletion
	- Snapshots only consume space when changes are made

```
$ cd any/cephfs/directory
\sqrt{S} ls
foo bar baz/
$ ls .snap
$ mkdir .snap/my_snapshot
$ 1s .snap/my_snapshot/
$ rm foo
$ 1sbar baz/
$ ls .snap/my_snapshot
foo bar baz/
$ rmdir .snap/my_snapshot
$ ls .snap
\boldsymbol{\mathsf{S}}
```
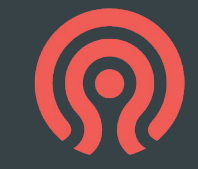

# **CEPHFS RECURSIVE ACCOUNTING**

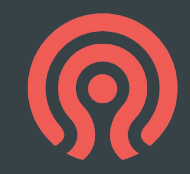

- MDS maintains recursive stats across the file hierarchy
	- File and directory counts
	- File size (summation)
	- Latest **ctime**
- Visible via virtual xattrs
- Recursive bytes as directory size
	- If mounted with 'rbytes' option
	- Unfortunately this confuses rsync; off by default
	- Similar to 'du', but free

 $\text{\$}\$  sudo mount -t ceph 10.1.2.10:/ /mnt/ceph \ -o name=admin,secretfile=secret,**rbytes** \$ cd /mnt/ceph/some/random/dir  $$$  getfattr  $-d - m - 1$  $\overline{\#}$  file: . ceph.dir.entries="3" ceph.dir.files="2" ceph.dir.subdirs="1" ceph.dir.rbytes="512000" ceph.dir.rctime="1474909482.0924860388" ceph.dir.rentries="17" ceph.dir.rfiles="16" ceph.dir.rsubdirs="1"  $$  $ls - a1h$$ total 12 drwxr-xr-x 3 sage sage **4.5M** Jun 25 11:38 ./ drwxr-xr-x 47 sage sage **12G** Jun 25 11:38 ../ -rw-r--r-- 1 sage sage **2M** Jun 25 11:38 bar drwxr-xr-x 2 sage sage **500K** Jun 25 11:38 baz/ -rw-r--r-- 1 sage sage **2M** Jun 25 11:38 foo

### **OTHER CEPHFS FEATURES**

- Multiple file systems (volumes) per cluster
	- Separate ceph-mds daemons
- xattrs
- File locking (flock and fcntl)
- **Quotas** 
	- On any directory
- Subdirectory mounts + access restrictions
- Multiple storage tiers
	- Directory subtree-based policy
	- Place files in different RADOS pools
	- Adjust file striping strategy
- Lazy IO
	- Optionally relax CephFS-enforced consistency on per-file basis for HPC applications
- Linux kernel client
	- e.g., mount -t ceph \$monip:/ /ceph
- ceph-fuse
	- For use on non-Linux hosts (e.g., OS X) or when kernel is out of date
- **NFS** 
	- CephFS plugin for nfs-ganesha FSAL
- **CIFS** 
	- CephFS plugin for Samba VFS
- libcephfs
	- Dynamically link with your application

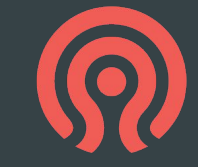

## **COMPLETE STORAGE PLATFORM**

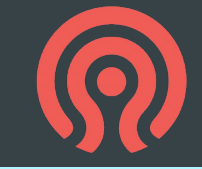

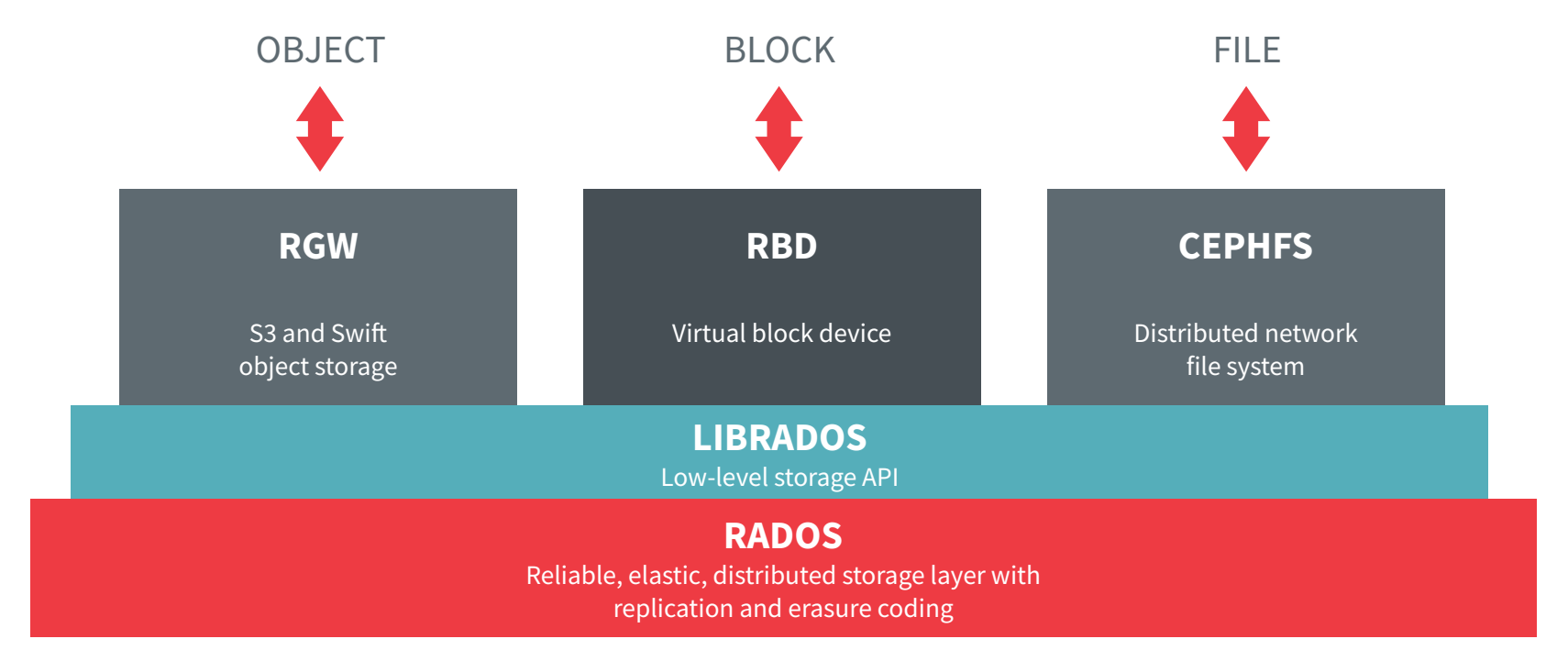

# **II. Ceph Use-Cases at CERN**

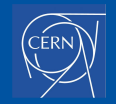

# **CERN Computing Infrastructure**

- High throughput scientific computing platform:
	- HTCondor batch system: ~250k CPU cores
	- $\circ$  EOS storage system:  $\sim$ 500 petabytes of raw storage
	- $\circ$  CTA tape system for long term archival:  $\sim$ 500 petabytes of tape
- IT infrastructure brings several storage needs:
	- Block Storage and NAS Filers for VMs and Databases
	- Object Storage for web or cloud native applications
	- HPC Scratch areas for MPI clusters
	- "Open Infrastructure"

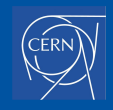

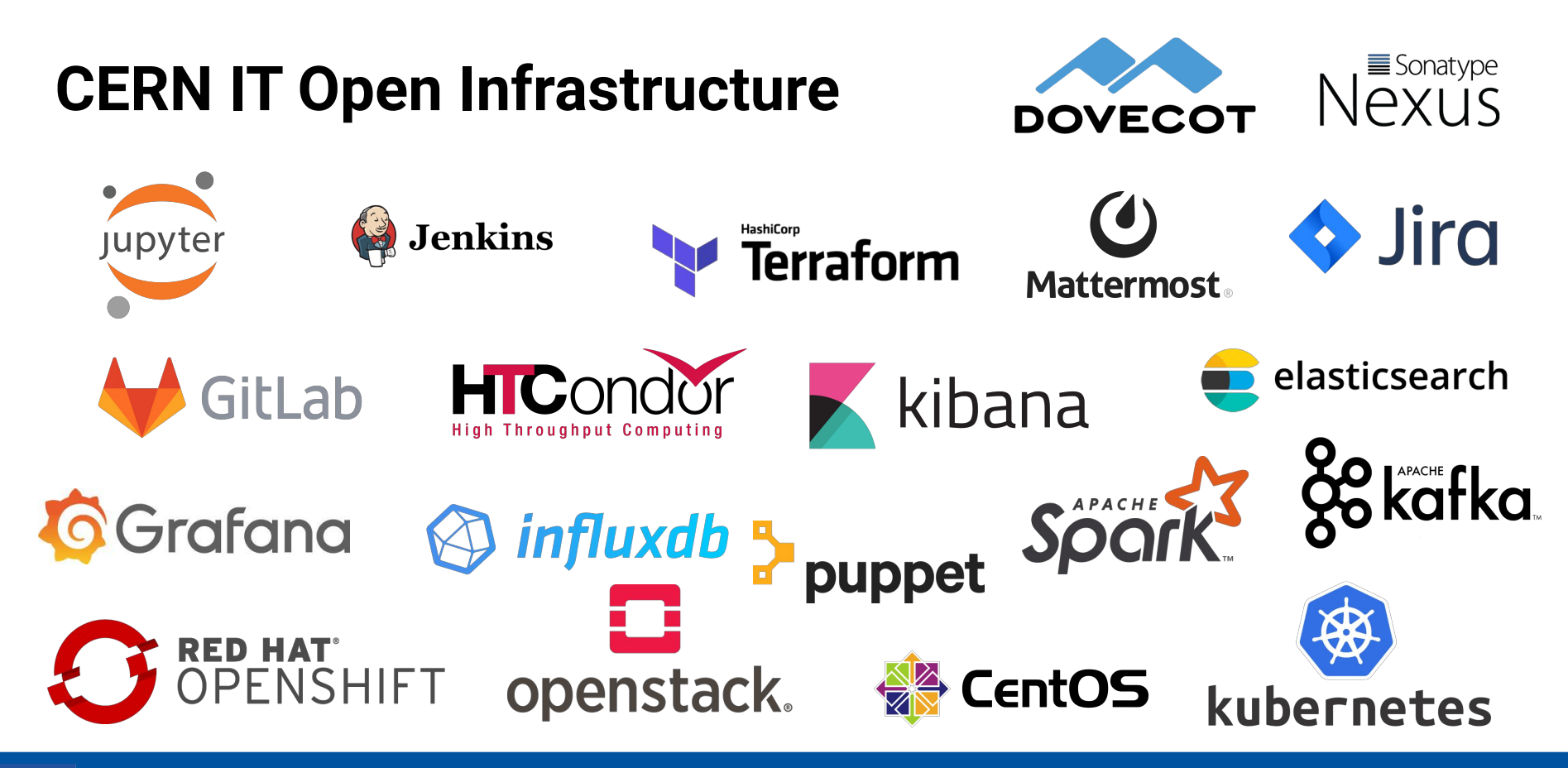

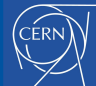

# **Our Ceph History**

- March 2013: 300TB proof of concept
- Dec 2013: 3 petabytes for OpenStack
- 2014-15: Erasure coding and striping
- 2016: Upgraded from 3PB to 6PB
- 2017: 8 production clusters
- 2018-19: CephFS and S3
- 2020+: scale out...

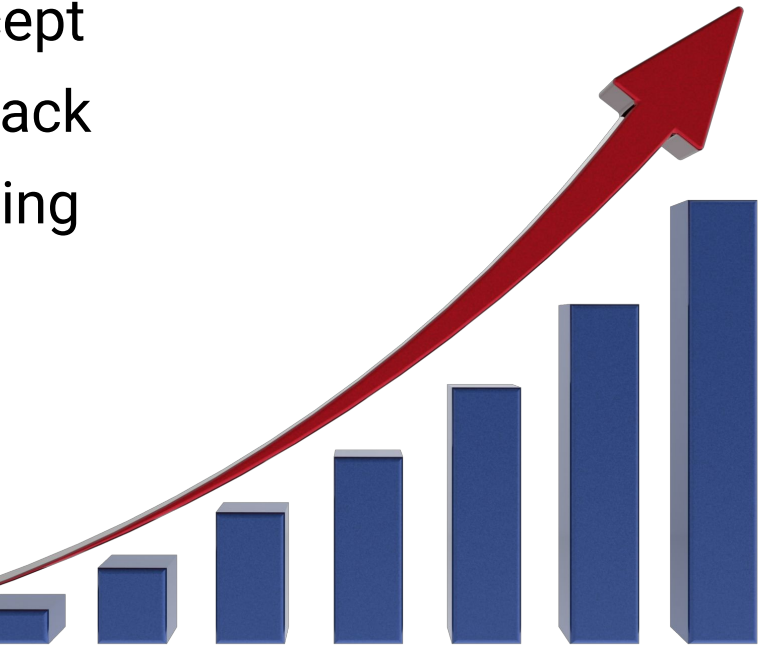

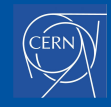

# **Current Clusters in Prod (I)**

### **Block Storage** for OpenStack

- Three hdd (w/ssd rocksdb) clusters: 24 petabytes raw (3x replication)
- Three all-flash clusters: 1.2 petabytes raw (2+2 erasure coding)
- Integrated to OpenStack as multiple QoS types (IOPS throttles) and availability zones

### **● S3 Object Storage**

- Two clusters in different data centres: 12.5 petabytes raw
- Data stored in 4+2 erasure coding on HDDs, bucket indices on SSDs
- Currently independent realms; Working on zonegroup replication now.

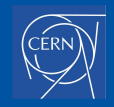

# **Current Clusters in Prod (II)**

### ● **CephFS**

- Two general purpose hdd (w/ ssd rocksdb) clusters: 6.3 petabytes raw (3x replication)
- One general purpose all-flash cluster: 500TB raw (3x replication)
- Several targeted all-flash clusters: hyperconverged DB tests, groupware, HPC, …
- General experience is that Ceph is **robust and performant**
	- Data remains consistent after infrastructure outages; failure recovery is basically transparent
	- Hardware replacement and flexibility demonstrated across three procurement cycles

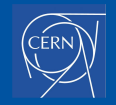

# **CERN IT OpenStack Cloud**

• Since 2013, hosting 90% of CERN's computing resources for scientific and IT needs

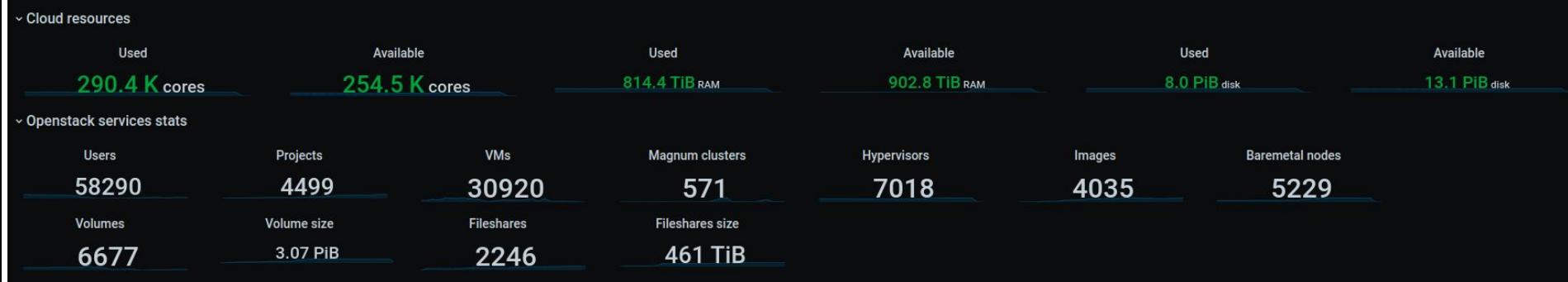

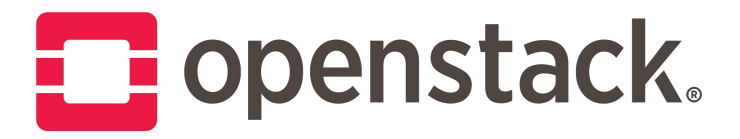

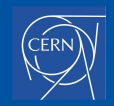

# **EOS on CephFS**

- EOS storage **developed at CERN for physics** and regular users: **350PB**
- Is it feasible / useful to layer EOS on top of a Ceph backend?
	- Best of both worlds: feature-rich EOS for scientific users + flexible object storage on Ceph
- EOS is clustered storage built upon Xrootd:
	- Files can be replicated or erasure-coded; metadata in "QuarkDB"
	- FST (analogous to the Ceph OSD) normally stores files in a local XFS
		- Files stored using a simple inode hash naming convention
- It's therefore **straightforward to use CephFS** in the FST
	- Durability is delegated to CephFS
	- EOS configured to store data with a single replica

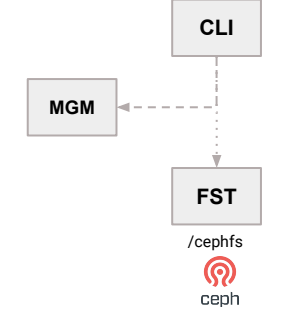

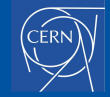

### **PoC: CephFS Scalability Measurements**

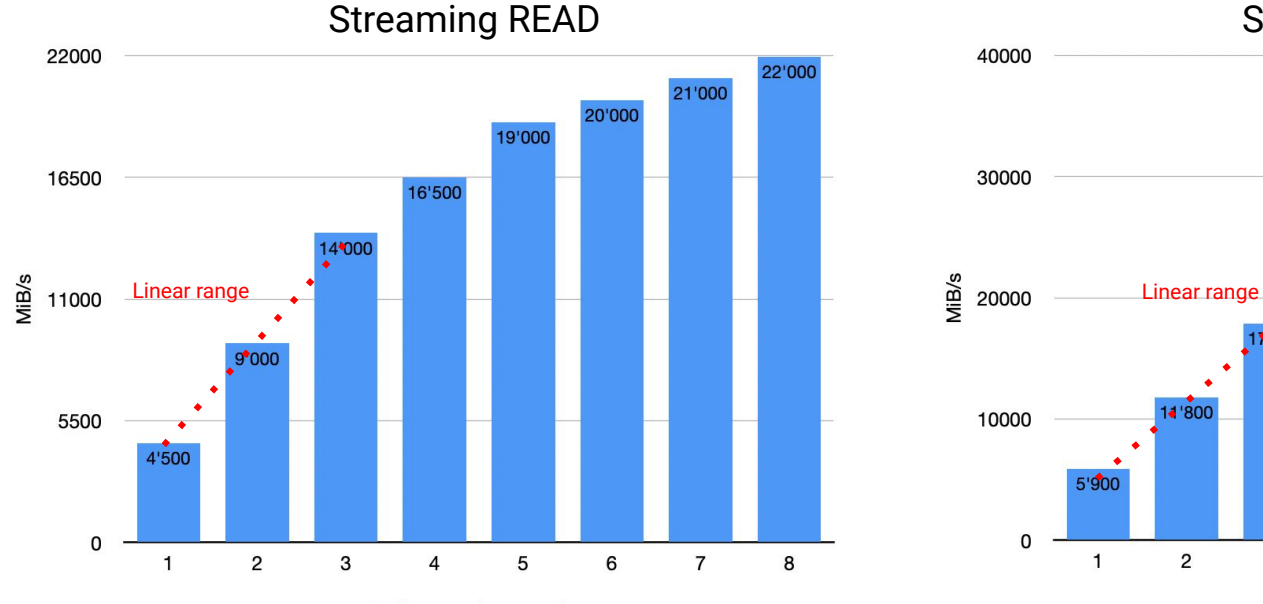

# client nodes running

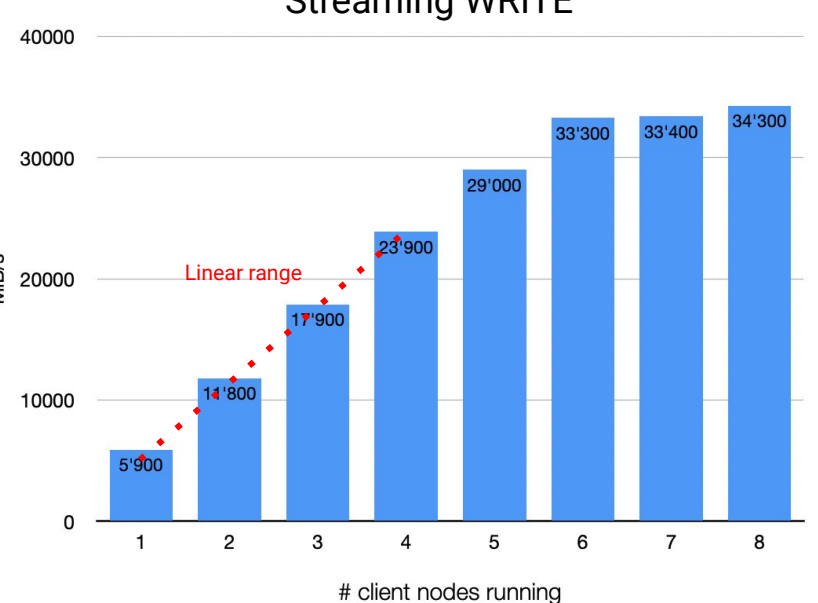

Streaming WRITE

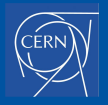

## **CephFS+EOS Write Performance Impact?**

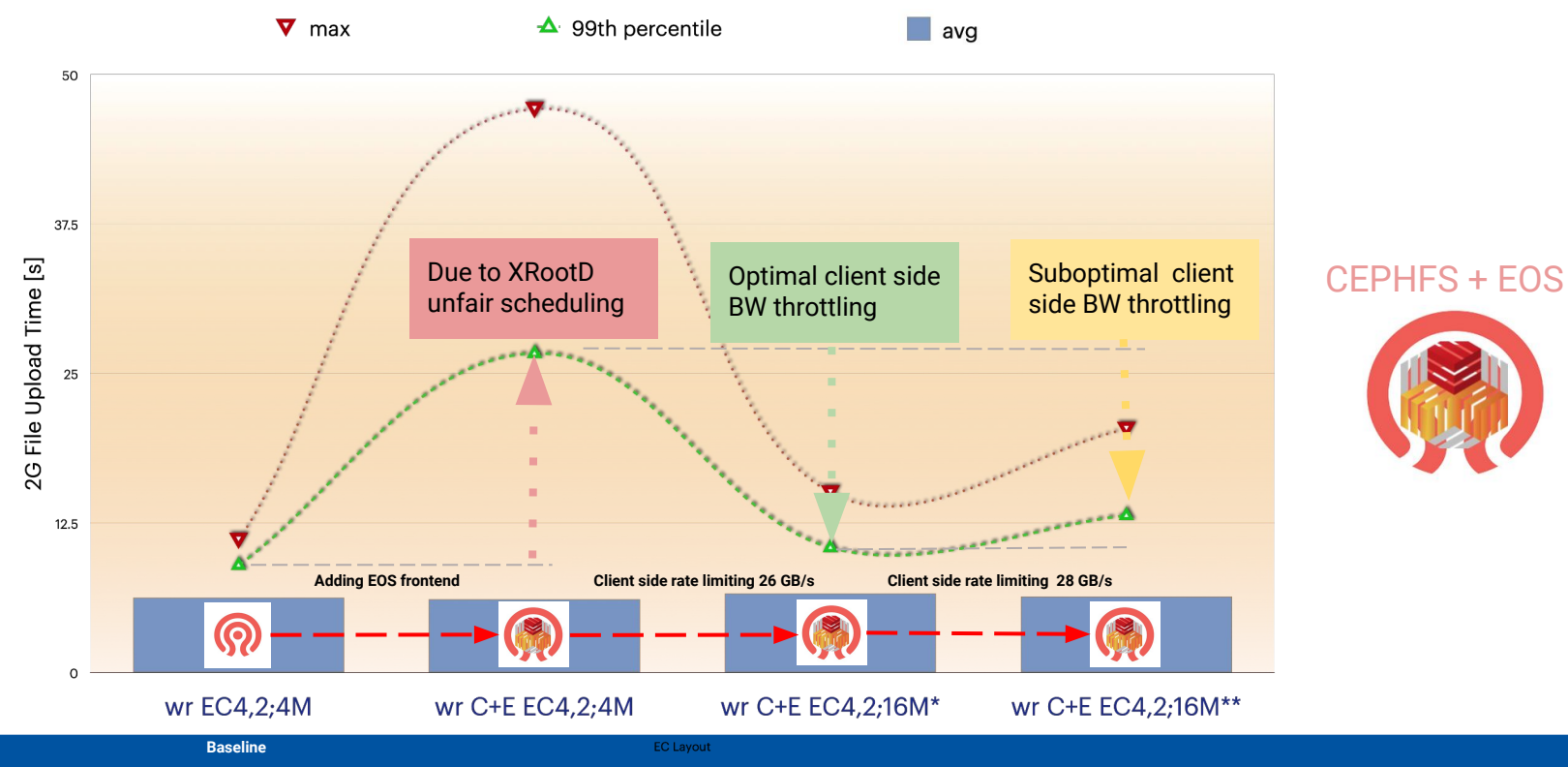

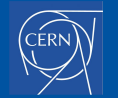

# **III. CephFS for HPC**

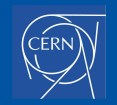

# **Why use CephFS for HPC?**

- At CERN we're already running many network filesystems
	- No desire to introduce yet another (e.g. Lustre)

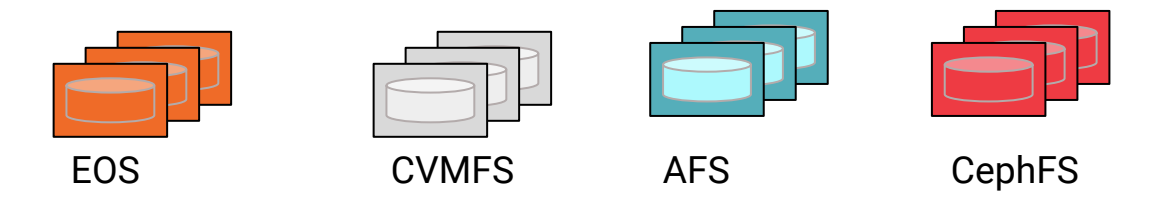

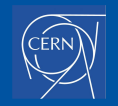

# **Why use CephFS for HPC?**

- **HPC cluster procurement process optimization** 
	- We aren't ordering an HPC cluster from a vendor, it's 100% DIY HPC + Open Source tech.
	- HW procured as a large order (meant for HTC, HPC, Storage..)
	- Low-latency interconnect added on top

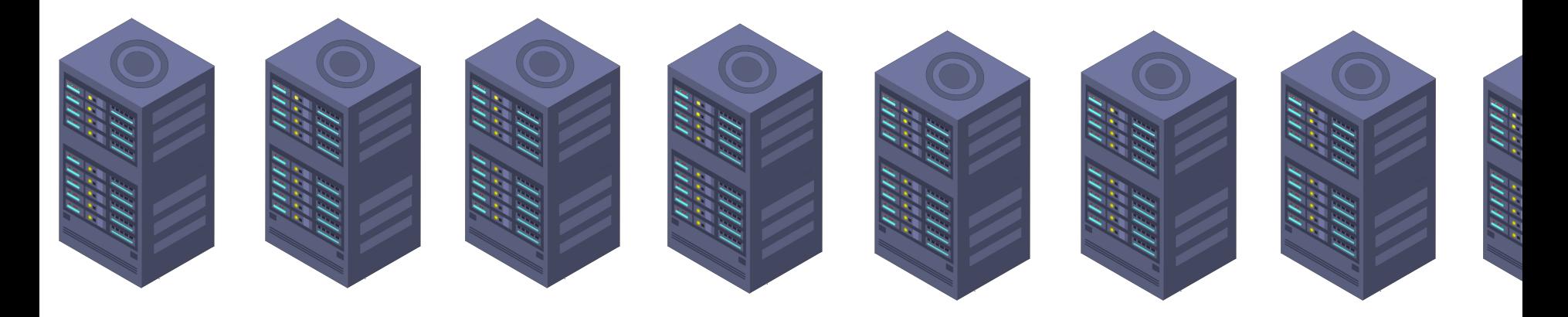

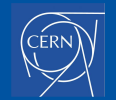

# **Why use CephFS for HPC?**

- Desire to evaluate CephFS as a multi-purpose filesystem
	- Today: ~ 4 years of experience running CephFS on production for CERN IT's HPC service

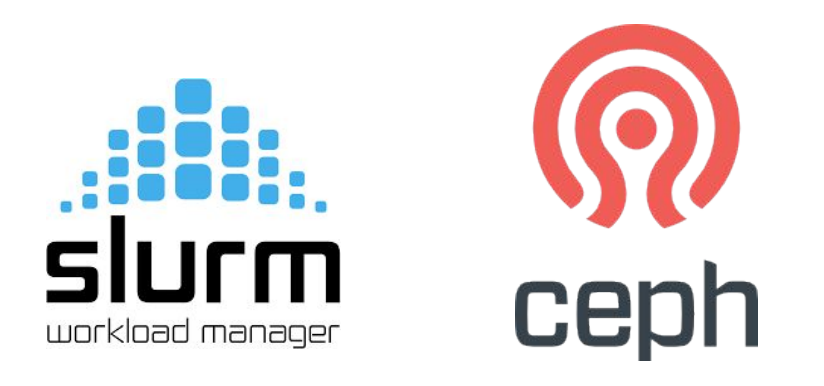

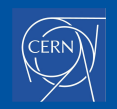

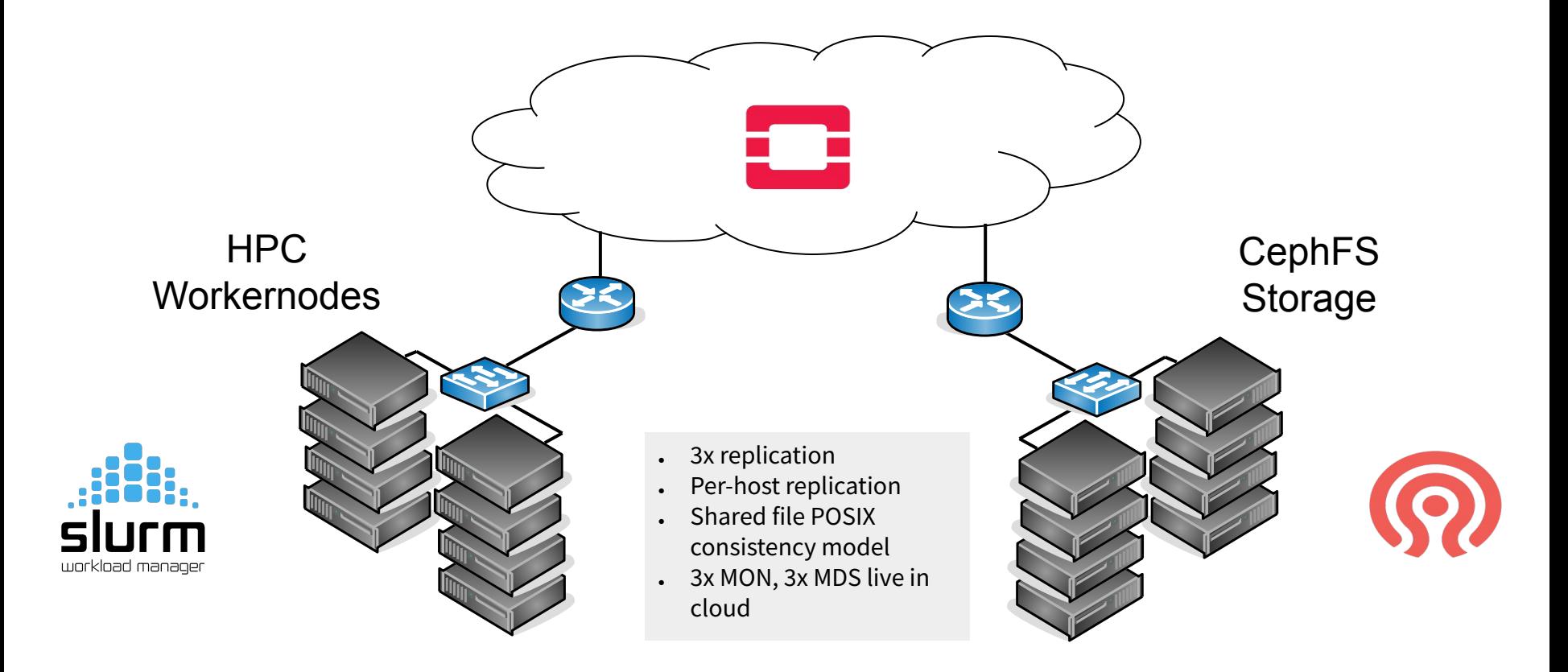

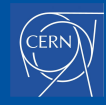

# **Evolution of CephFS as HPC scratch space**

- **Shared** CephFS cluster for IT services
	- **Contention**. I/O-intensive applications affecting other IT services and vice-versa BUT…
		- CephFS cluster "far" in the network
			- Less resilient to **network issues**
			- Greater I/O **latency**

#### **ceph-fuse** mounts

BUT…

- Ceph-fuse **not very performant**
- Ceph-fuse issues with **stuck mounts** and stale data after/during network issues

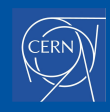

# **Evolution of CephFS as HPC scratch space**

- **Shared** CephFS cluster for IT services
	- I/O-intensive applications affecting other IT services and vice-versa BUT…
		- CephFS cluster "far" in the network
			- Less resilient to network issues
			- Greater I/O latency

#### **ceph-fuse** mounts

BUT…

- Ceph-fuse not very performant
- Ceph-fuse issues with stuck mounts and stale data after/during network issues

Transitioned to **kernel** mounts for greater **performance**, greater **stability**, and much improved **resiliency** to network issues.

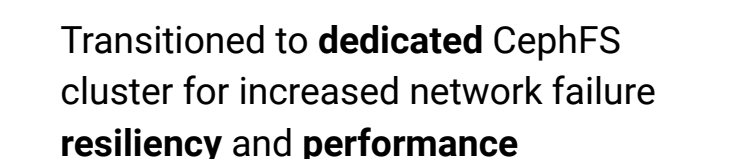

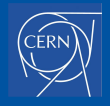

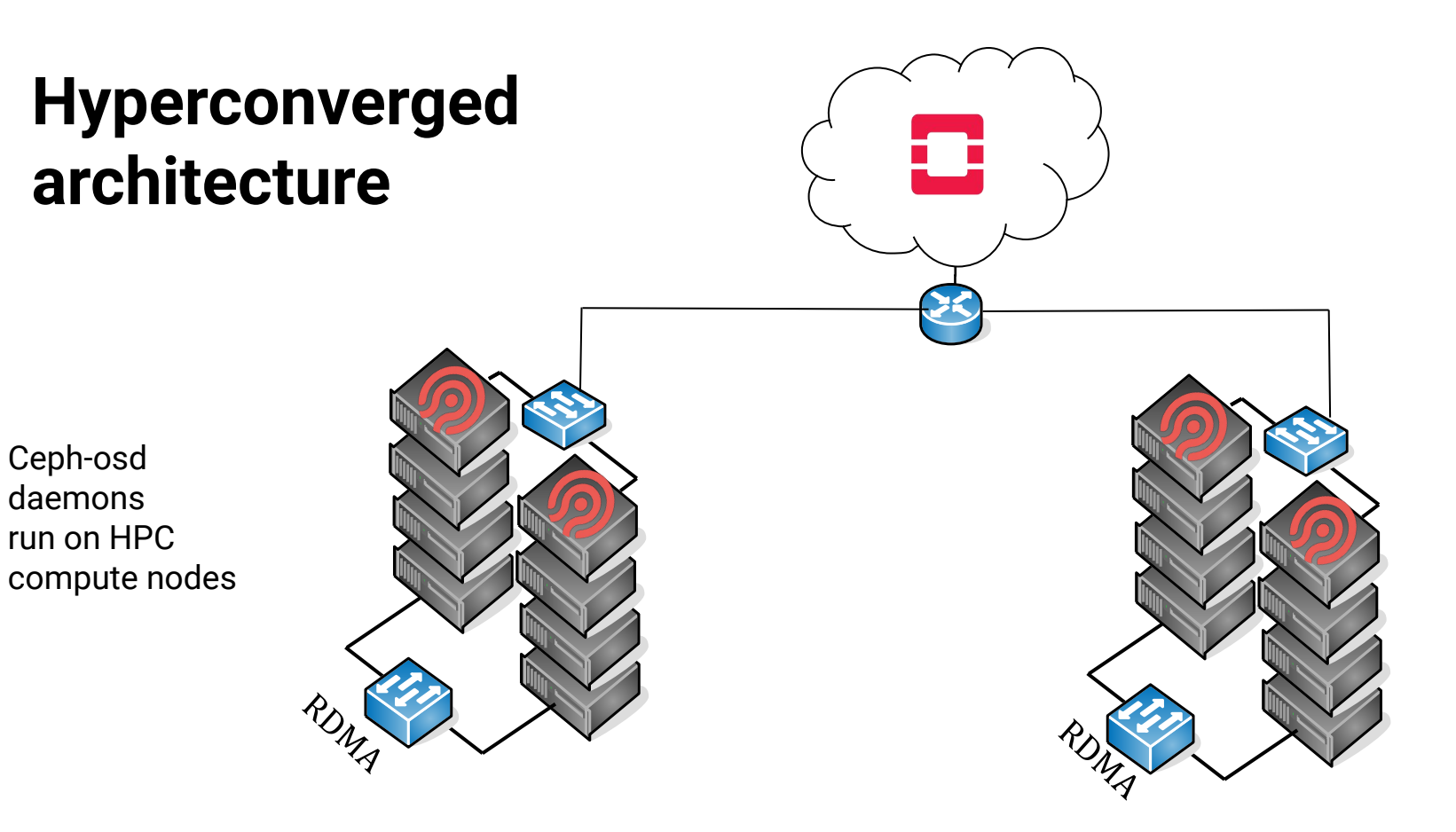

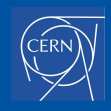

# **CephFS performance tuning**

**Network-locality**: Client/MDS/Disk locality has more than 10x impact on performance

**Replication factor**: Tuning replica count had an impact on write latency.

**Automatic MDS balancing**: Works, but manual pinning can do better if you know the workload

**Lazy I/O**: Much improved performance for single-shared-file collective I/O

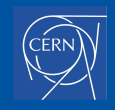

# **CephFS performance tuning: Lazy I/O**

- **Lazy I/O** refers to a [mode](https://docs.ceph.com/en/latest/cephfs/lazyio/) in which **POSIX semantics are [relaxed](http://www.pdl.cmu.edu/posix/docs/posix_lazy_io.pdf)**
- For shared file collective I/O, coherency is delegated to the application
- Allows **lock-free parallel writes**
- CephFS mode with lazy I/O support added to IOR [[https://github.com/hpc/ior\]](https://github.com/hpc/ior)

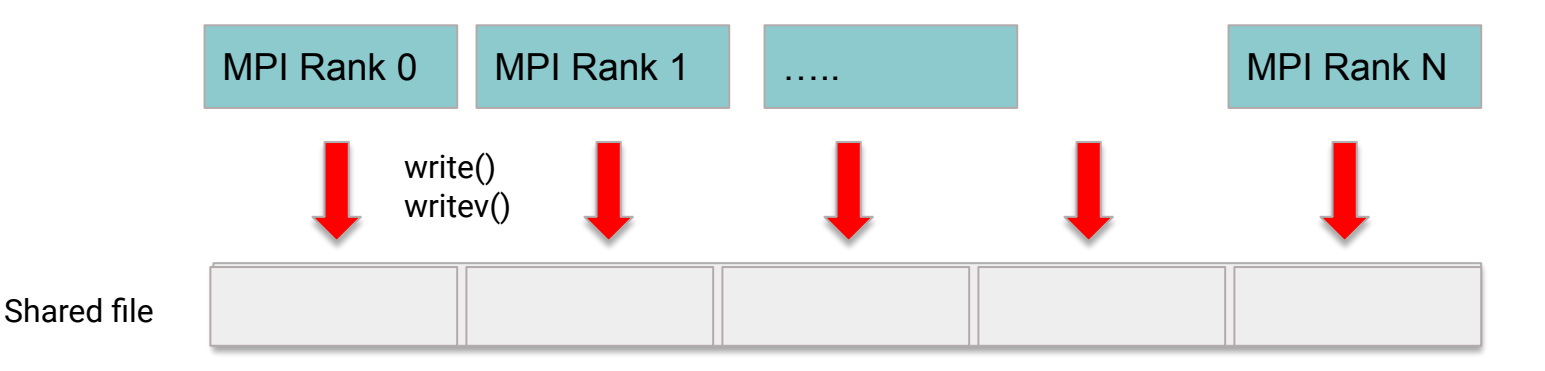

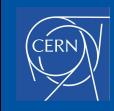

# **Limitations and future plans**

- Impact of the Hyperconverged architecture on MPI collectives
	- [openQCD](https://luscher.web.cern.ch/luscher/openQCD/) is a very tightly coupled HPC application with excellent scalability.
	- Very **sensitive to OS noise**
	- **○ 20%** performance impact from system noise (e.g. Hyperconverged)
- **Burst Buffers** 
	- To significantly **reduce** or remove the **impact** of independent workloads on each other.
- How does a Hyperconverged solution affect day-to-day IT operations?

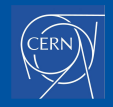
#### **Impact on automation and IT operations**

Hyperconverged increases complexity for **transparent operations**

(e.g. kernel reboot campaigns)

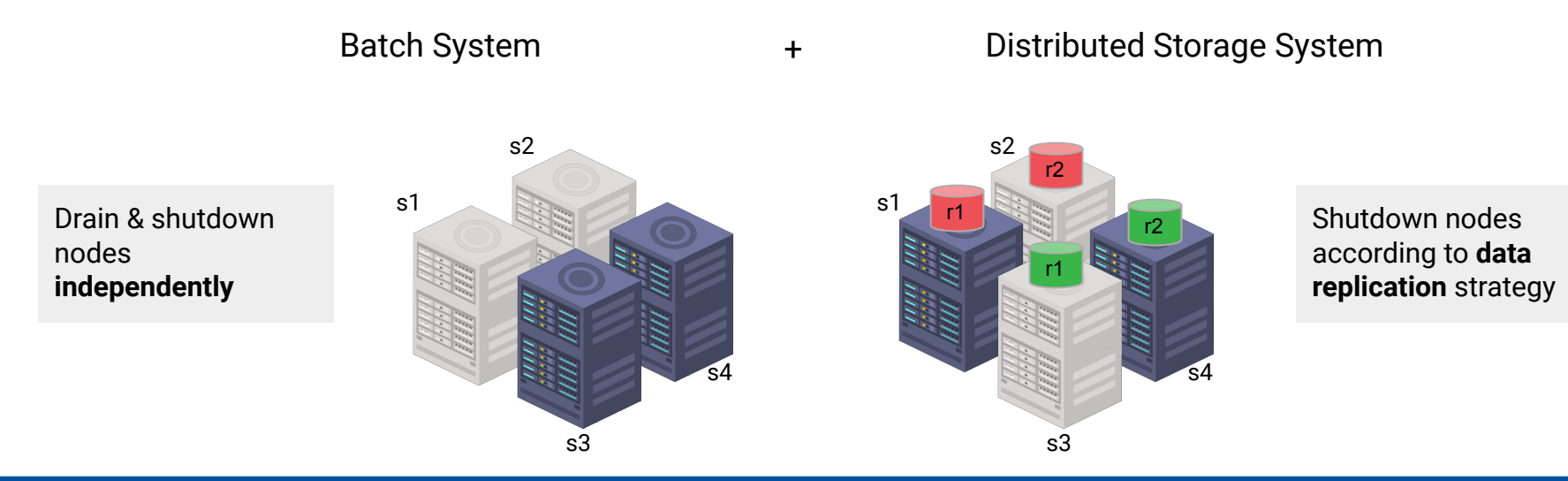

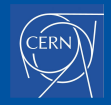

## **Impact on automation and IT operations**

- **Brainslug** is an **automation tool** written at CERN
- Lightweight daemon running on every node
	- Machine **state manager** (Slurm & HTCondor)
	- Deployed on HPC & HTC clusters (250K cores)
- Capable of managing **concurrency** strategies

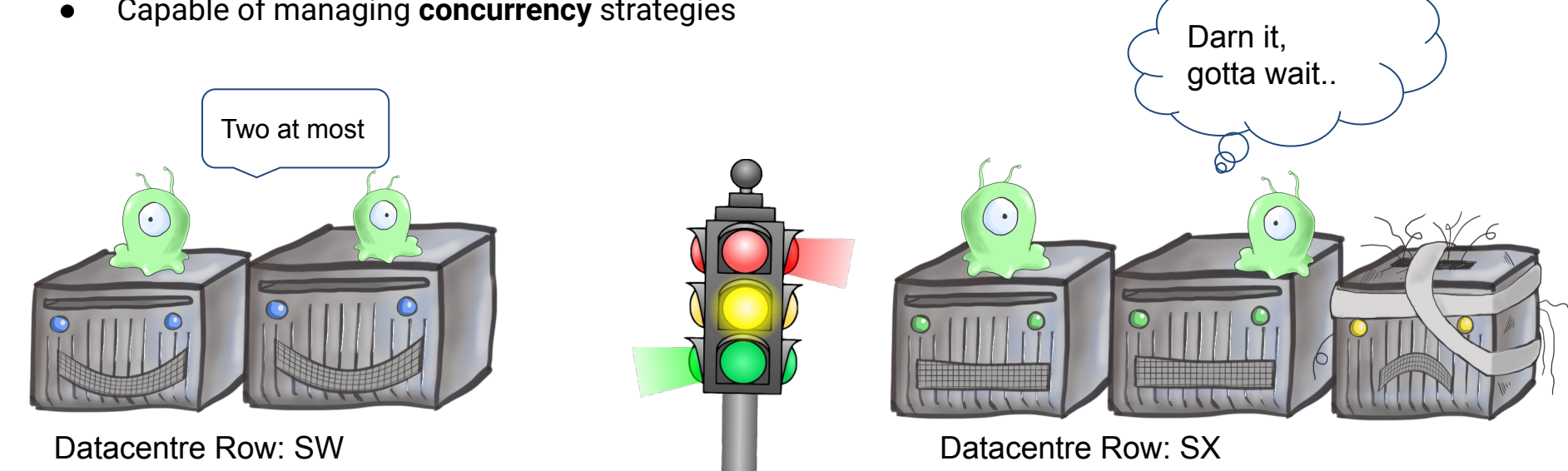

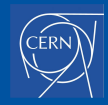

## **Impact on automation and IT operations**

- **Brainslug** is capable of **orchestration** based on user-defined **concurrency strategies**
	- Limit number of nodes draining/offline at a time (e.g. drain+reboot 10% at a time)
- Reboot machines by network topology (e.g. only machines from the same row may go offline at a time)Darn it. gotta wait.. Two at most  $\bullet$ Datacentre Row: SW Datacentre Row: SX

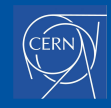

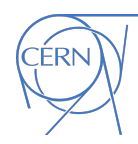

## **IIII. Final Words**

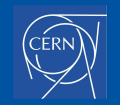

# ceph cephalocon

July 11-13, 2022 · Portland, OR + Virtual

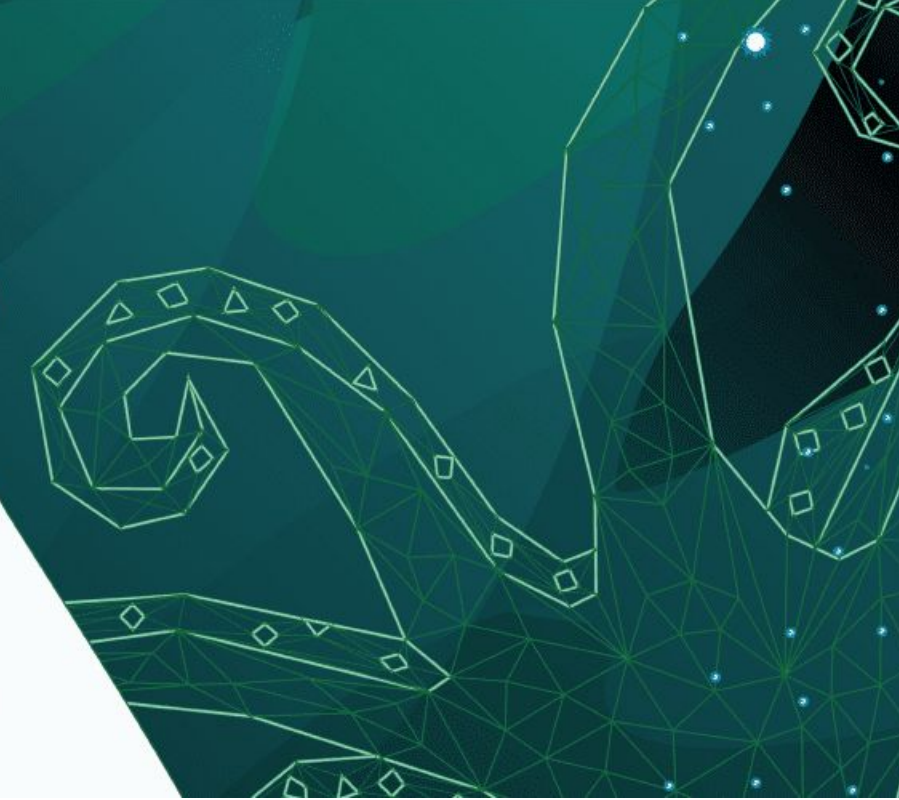

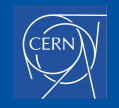

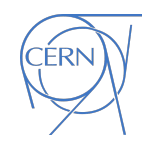

# Thank you! Any Questions?

Feel free to get in touch: [daniel.vanderster@cern.ch](mailto:daniel.vanderster@cern.ch) [pablo.llopis@](mailto:pablo.llopis@cern.ch)[{gmail.com,](mailto:pablo.llopis@gmail.com)[cern.ch}](mailto:pablo.llopis@cern.ch)

<https://ceph.io>

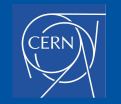

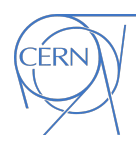

## Extra Slides

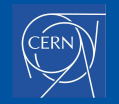

#### **Structure**

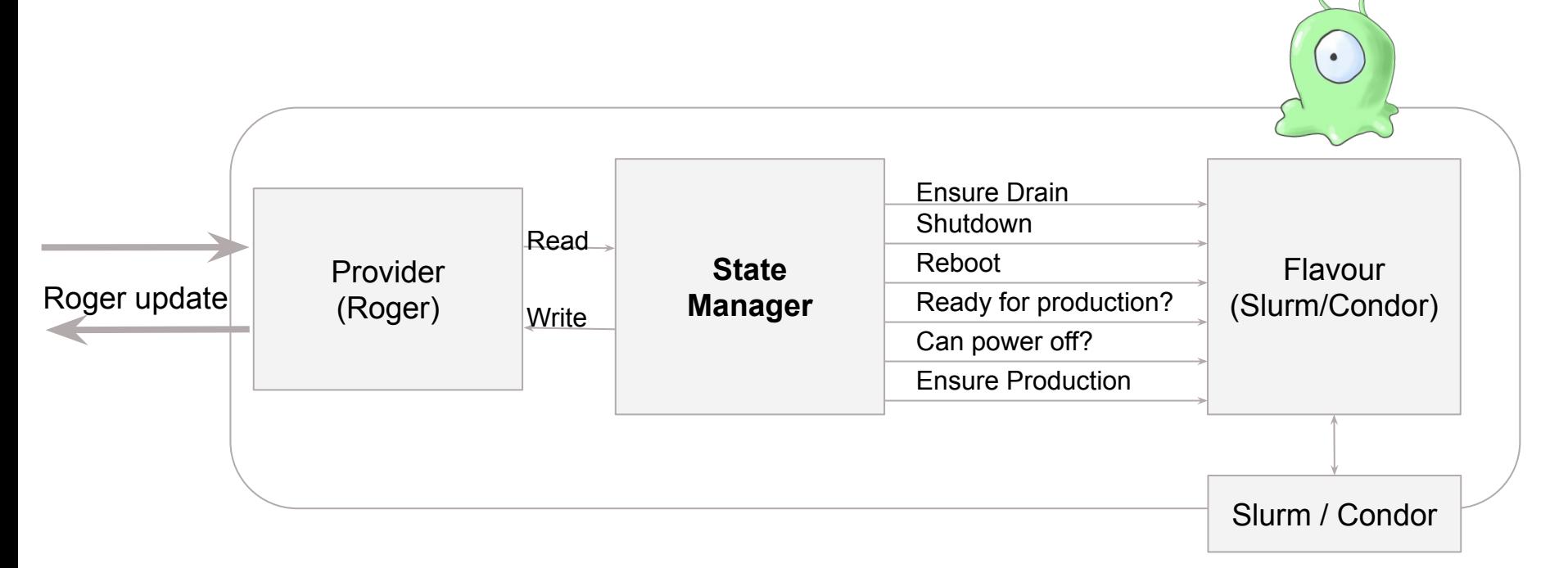

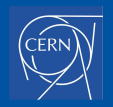

# CephFS Performance

- In previous years we invested in profiling and tuning CephFS for HPC
	- **○ Automatic MDS balancing**: works, but manual pinning can do better if you know the workload
	- **○ Keep things local**: Client/MDS/Disk locality has more than 10x impact on performance
	- **○ LazyIO for parallel IO**: relaxed consistency hints managed by the application
- Tuning for the **IO-500 benchmark** as published at SuperComputing
	- ior: throughput tests for single or multi-file parallel IO
	- mdtest/find: metadata performance tests

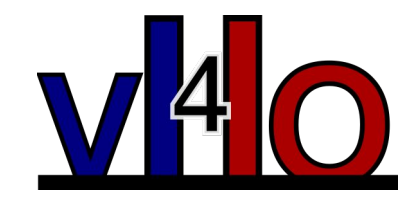

# CephFS Scale-Out MDS in Practice

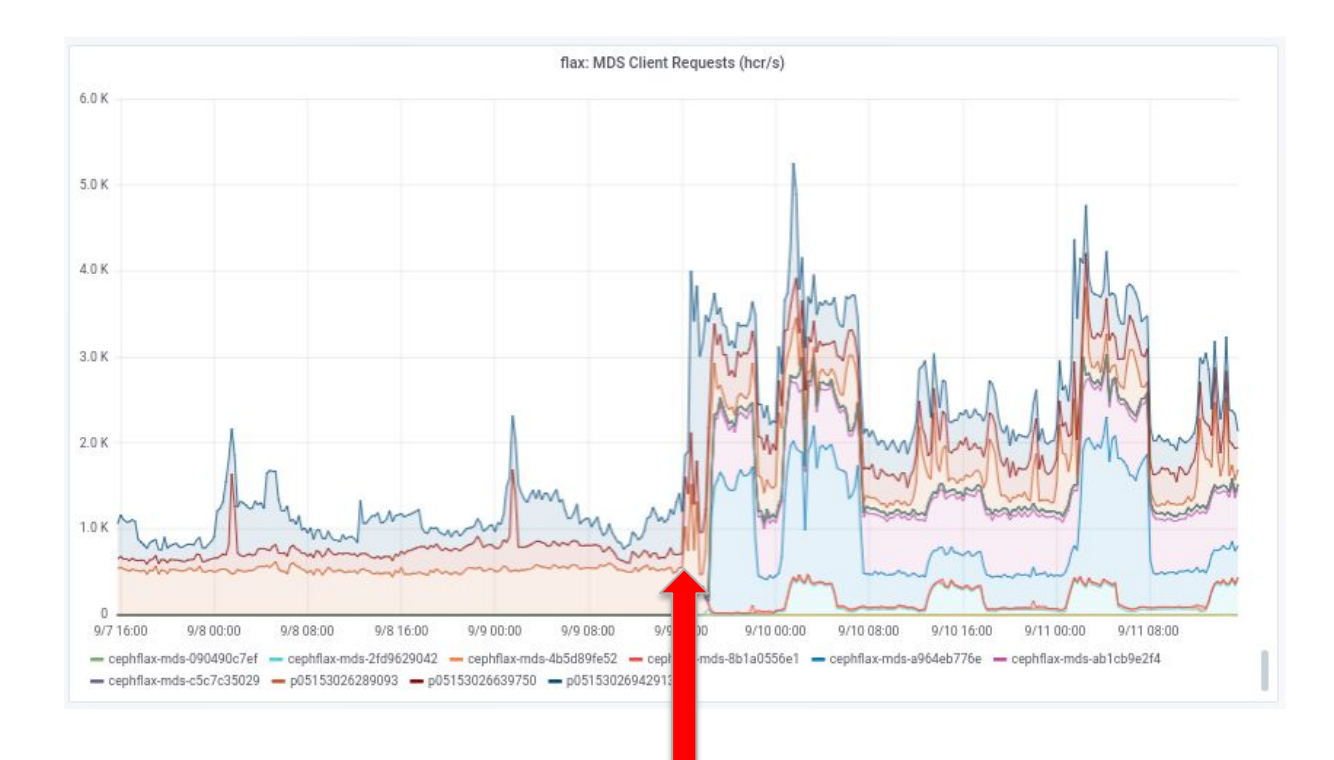

From 3 to 10 active MDS's  $_{82}$ 

# CephFS and IO-500

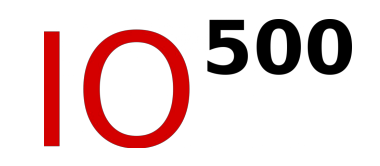

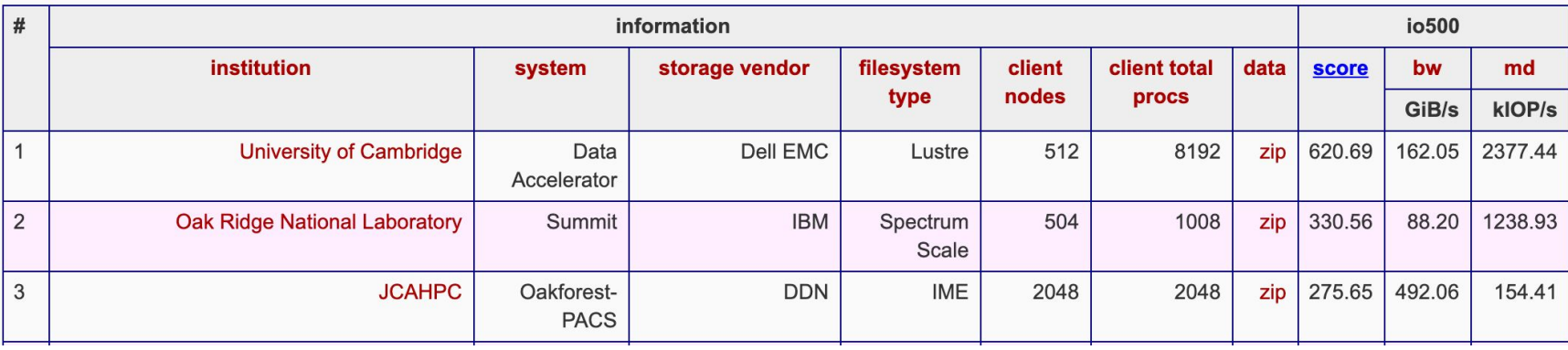

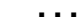

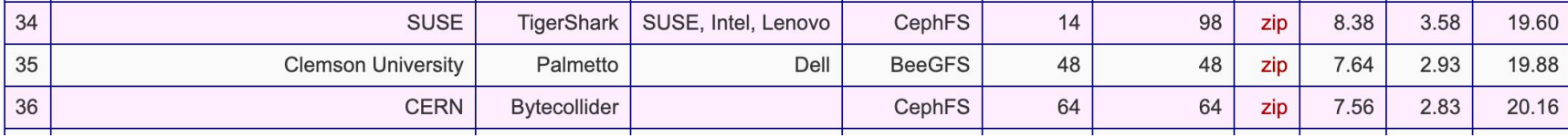